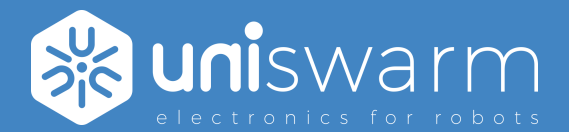

# Firmware manual UIO inputs / outputs firmware

#### **Description**

UIO firmware is the generic firmware for the whole range of UIO UniSwarm input output. Functionalities can vary depending on your hardware board reference and revision. Please check the specific hardware datasheet.

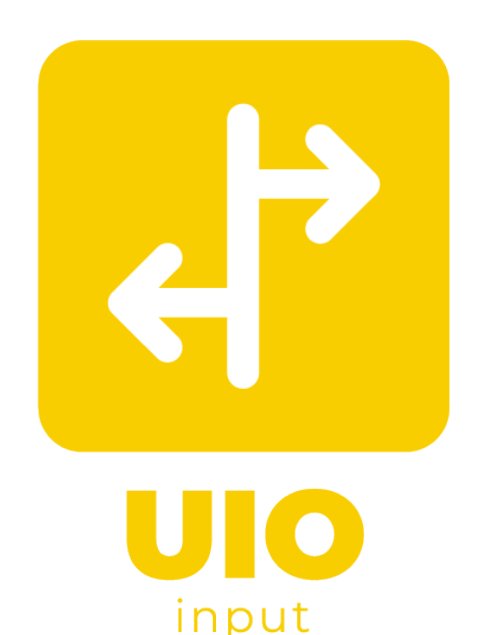

output

CANOPER

## **Features**

- Compatibility with CANOpen protocol with CiA DS401 profile
- Low level Digital Signal Processing capable

#### **Interfaces**

- CAN Fd bus compatible with CANOpen
- RS485 / RS422 interface for protocols like Modbus, Profibus or DMX512...

#### **Inputs**

- Analog and digital inputs
- Configurable digital filters

#### **Outputs**

.

- Digital and PWM outputs
- Frequency configurable

# **Contents**

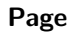

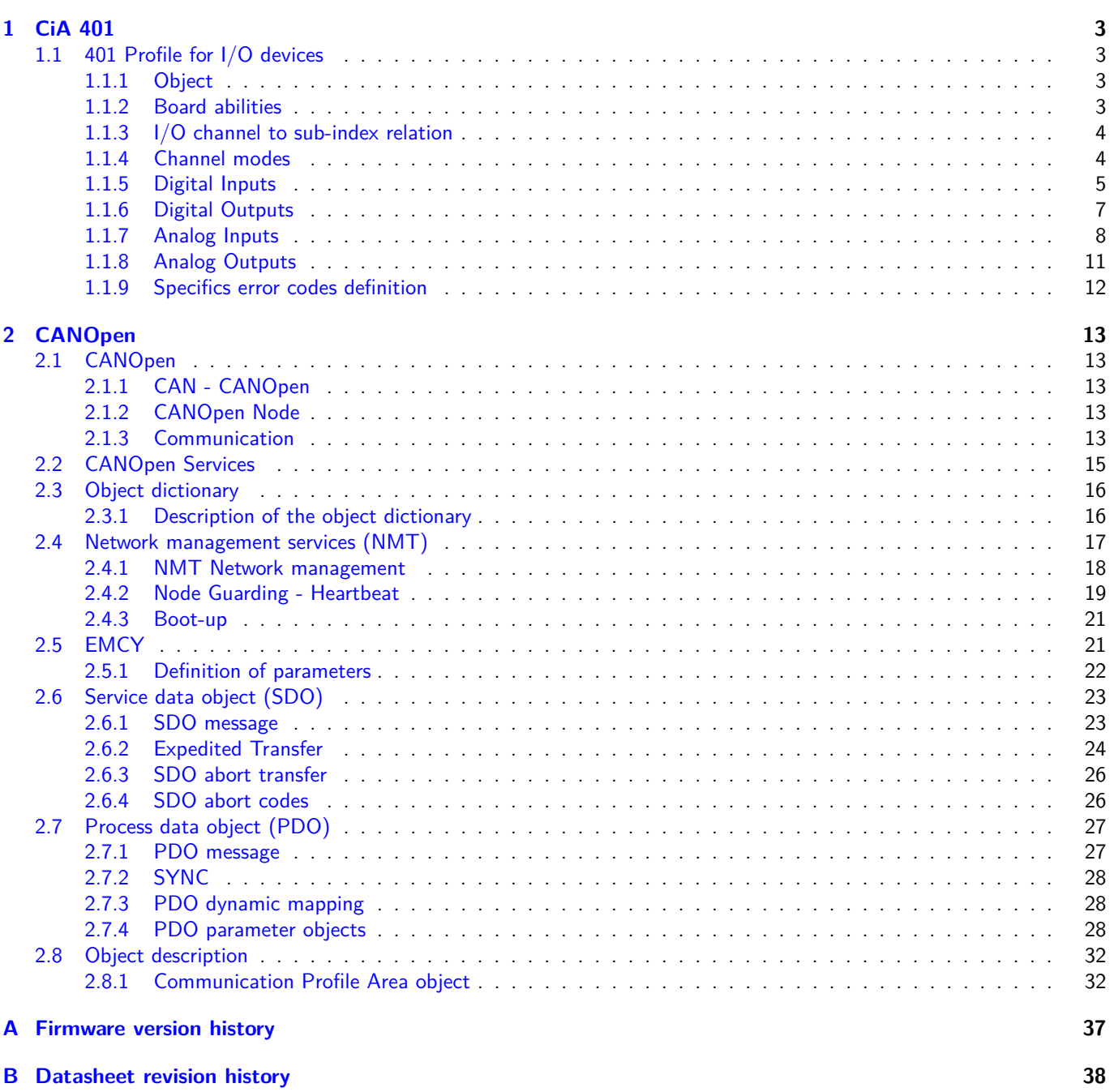

## <span id="page-2-0"></span>**Chapter 1**

# **CiA 401**

## <span id="page-2-1"></span>**1.1 401 Profile for I/O devices**

The CiA 401 specifies the CANopen interface for generic digital and analog input and output devices. The purpose of the I/O modules is to connect sensors and actors to the CANopen network. They can receive configuration information via the service data objects such as I/O configurations, conversion parameters for converting data into meaningful measurements and so on. At run time, data can be read from the sensor over the CAN bus by either a request or event-driven mechanism. The I/O modules also have a process data object mapping, which may be configured over a service data object for real-time operation.

#### <span id="page-2-2"></span>**1.1.1 Object**

In this chapter, most of the objects described are indexed in the Standardized profile area [\(section 2.3\)](#page-15-0) with the index range 0x6000 to 0x67FF. Some objects are manufacturer specific with the index range 0x2000 to 0x5FFF.

#### <span id="page-2-3"></span>**1.1.2 Board abilities**

#### **Introduction**

If a device supports a specific type of I/O functionality (analog/digital I/O) it shall support the related default PDOs. However, the module may support additional manufacturer-specific PDOs. If variable PDO mapping is supported the PDO default settings may be changed by means of configuration. If a device does not support a specific I/O function, the related default PDOs remain unused.

#### **0x1000 Device Type**

This object describe the type of device and the functionalities supported. [Figure 1.1](#page-2-4) shows the values of the structure. [Table 1.1](#page-2-5) defines the values for the I/O functionnalities and M (mapping of PDOs).

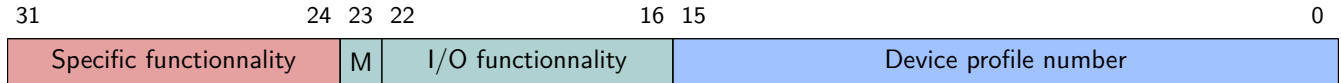

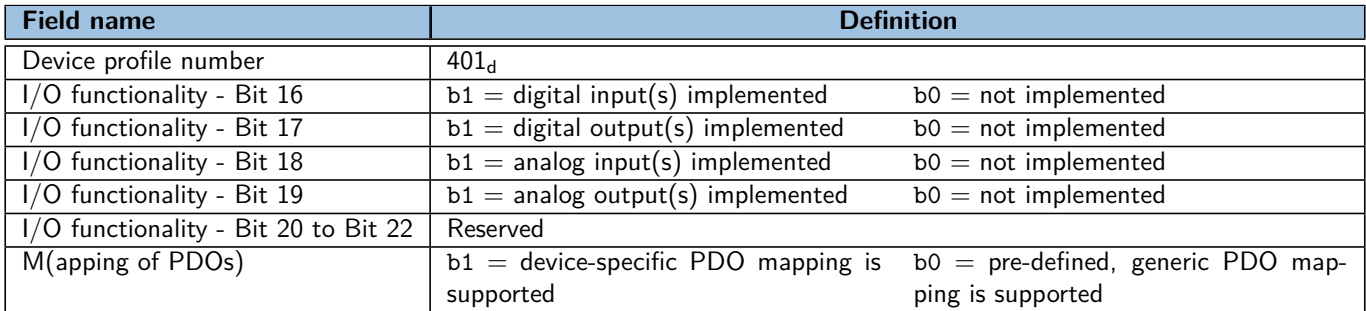

#### <span id="page-2-4"></span>Figure 1.1: Value structure

<span id="page-2-5"></span>Table 1.1: Value definition for I/O functionalities and M

[Table 1.2](#page-3-2) defines the values of the specific functionnalities subfield.

| Code             | <b>Function</b>      |
|------------------|----------------------|
| 0x00             | No specific function |
| 0x01             | Joystick             |
| 0x02             | Joystick             |
| 0x03             | Joystick             |
| $0x04$ to $0xFF$ | Reserved             |

<span id="page-3-2"></span>Table 1.2: Value definition for specific functionalities

#### <span id="page-3-0"></span>**1.1.3 I/O channel to sub-index relation**

For binary digital input or outputs functionalities, multiple channels may be regrouped in the same primary data. For exemple, an object storing 8-bit long data will contain a binary data for 8 channels on a sub-index.

In this case, the first sub-index regroups the channels number 1 to 8, the second sub-index the channels number 9 to 16 and so on.

The bit position is be calculated by the following formula:

*Bit position* =  $(I/O \ channel \ num. - 1) \mod data \ length$ 

The sub-index, where a bit is located, is calculated by the following formula:

 $Sub\ index = (I/O\ channel\ num. - 1) \div data\ length + 1$ 

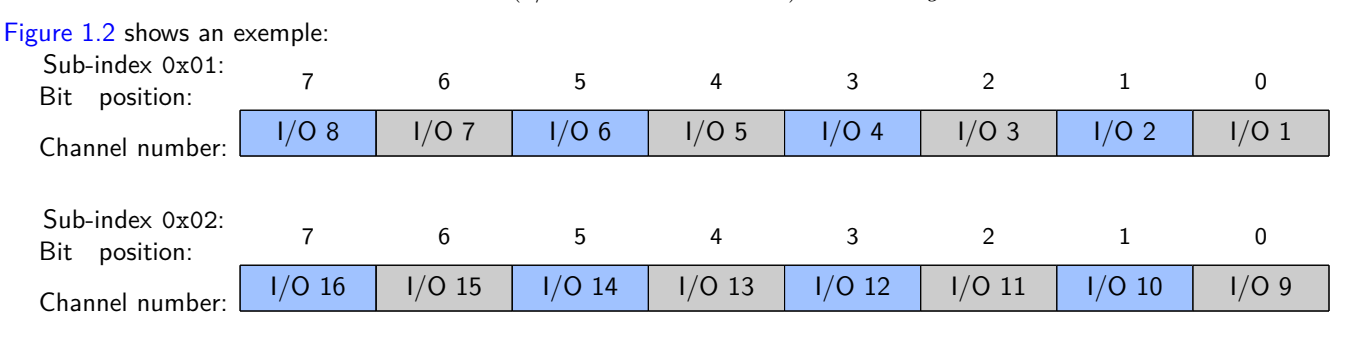

<span id="page-3-3"></span>Figure 1.2: Exemple for an 8-bit access

#### <span id="page-3-1"></span>**1.1.4 Channel modes**

#### **0x4200 DO\_Mode**

This object controls the output state of the output channel 'n'. It allow the user to configure the channels as a digital output, an analog output, or disconnect the output stage from the channel. It also allow to choose the output mode of the board: push-pull, open-drain or open-source. On input and output capable channels, the input reading is not disconnected and can still be used.

Note: all channels may not support the full range of output modes. Please check your specific board hardware datasheet.

Each I/O channel is accessed with a dedicated sub-index in this object. Channel 1 is at the sub-index 1, channel 2 is at the sub-index 2 and so on:

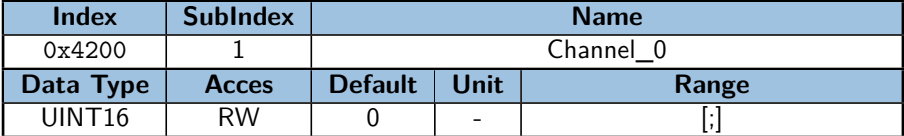

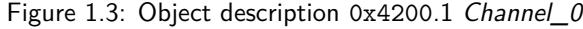

[Table 1.3](#page-4-1) gives the values corresponding to the differents channel modes:

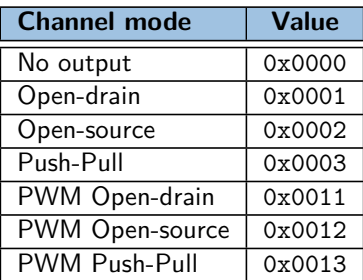

#### <span id="page-4-1"></span>Table 1.3: Values for the differents channel modes

The output at the I/O is dependant on the selected I/O mode and the output logic signal (digital or PWM analog). [Table 1.4](#page-4-2) shows the produced output on an output channel according to the output mode and output logic state:

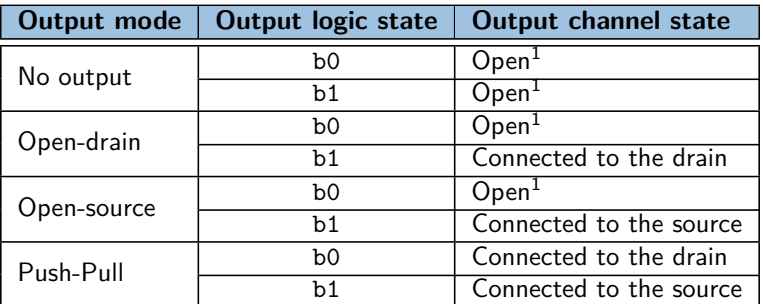

 $1$ The open state may not be equivalent to a disconnected state. Please check the specific board hardware manual for more informations.

<span id="page-4-2"></span>Table 1.4: Output states according to the channel mode configuration

#### <span id="page-4-0"></span>**1.1.5 Digital Inputs**

#### **Data flow diagram**

The following diagram shows how the data is handled inside the board and serves as a quick reference to understand how the different objects interact:

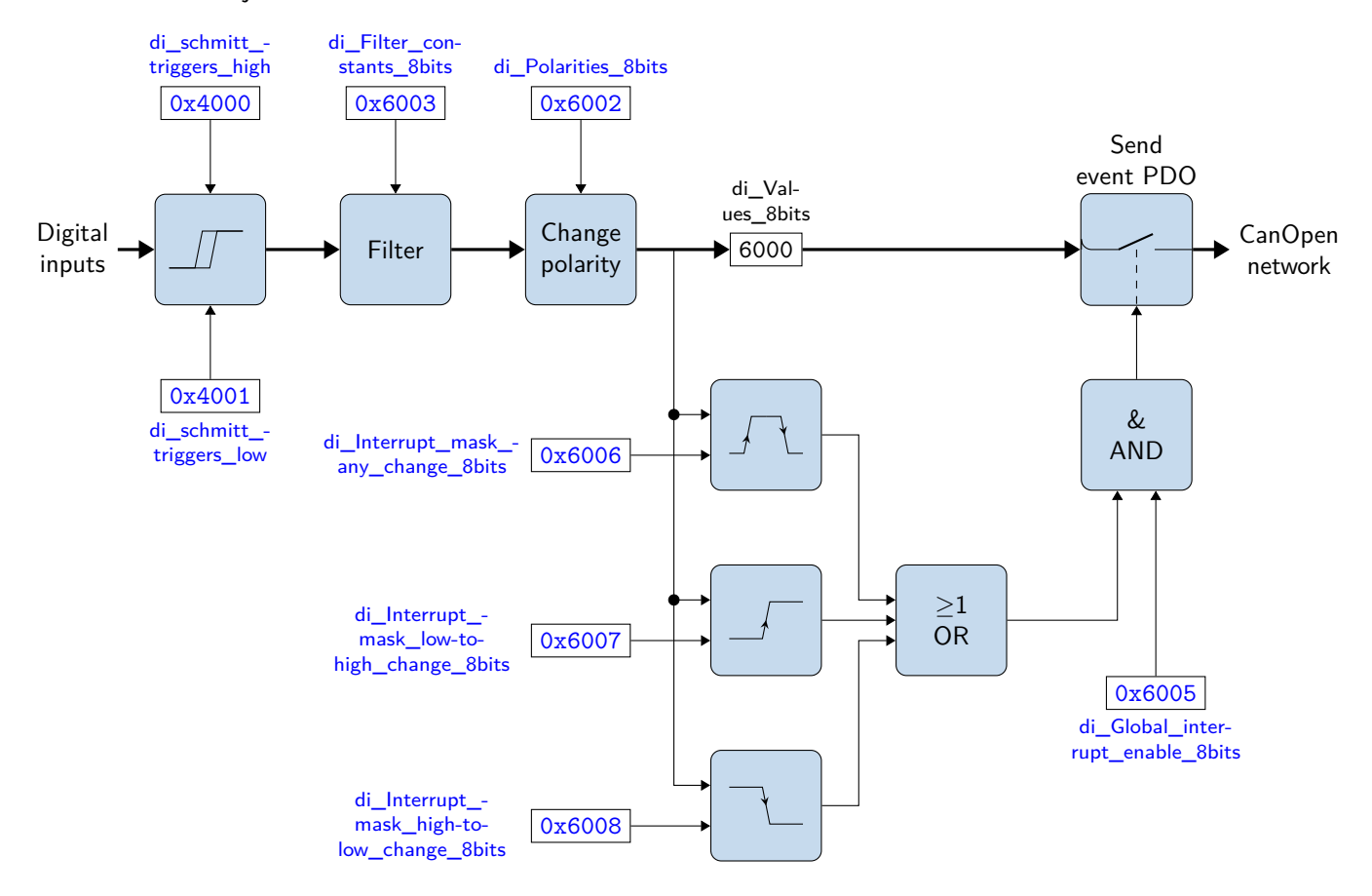

Figure 1.4: Data flow diagram for the digital inputs

#### <span id="page-4-3"></span>**0x6000 di\_Values\_8bits**

This object read a group of 8 inputs and regroup them in a sub-index. A maximum of  $254 \times 8$  inputs are adressable (2032 inputs), depending on your specific hardware.

The number of sub-index on a specific board is stored at the sub-index 0 of this object:

| Index     | <b>SubIndex</b> | <b>Name</b>    |                |       |
|-----------|-----------------|----------------|----------------|-------|
| 0x6000    |                 | Channels 0-7   |                |       |
| Data Type | <b>Acces</b>    | <b>Default</b> | Unit           | Range |
| UINT8     | RO.TPDO         |                | $\overline{a}$ |       |

Figure 1.5: Object description 0x6000.1 Channels\_0-7

#### <span id="page-5-0"></span>**0x4000 di\_schmitt\_triggers\_high**

This object sets the high voltage threshold for the n<sup>th</sup> channel digital input Shmitt trigger. The digital input logic signal will switch from b0 to b1 when the voltage on the input is greater than the one set at the corresponding sub-index. This value is set on 16 bits, and correspond to the value read by the object  $0x6401$  [ai\\_Values\\_16bits.](#page-8-0)

Each digital input high level trigger is accessed with a dedicated sub-index in this object. Channel 1 is at the sub-index 1, channel 2 is at the sub-index 2 and so on:

| <b>Index</b> | <b>SubIndex</b> | <b>Name</b>    |      |       |  |
|--------------|-----------------|----------------|------|-------|--|
| 0x4000       |                 | Channel 00     |      |       |  |
| Data Type    | <b>Acces</b>    | <b>Default</b> | Unit | Range |  |
| <b>INT16</b> | <b>RW</b>       | -              | -    |       |  |

Figure 1.6: Object description 0x4000.1 Channel\_00

#### <span id="page-5-1"></span>**0x4001 di\_schmitt\_triggers\_low**

This object sets the low voltage threshold for the n<sup>th</sup> channel digital input Shmitt trigger. The digital input logic signal will switch from b1 to b0 when the voltage on the input is less than the one set at the corresponding sub-index. This value is set on 16 bits, and correspond to the value read by the object  $0 \times 6401$  [ai\\_Values\\_16bits.](#page-8-0)

Each digital input low level trigger is accessed with a dedicated sub-index in this object. Channel 1 is at the sub-index 1, channel 2 is at the sub-index 2 and so on:

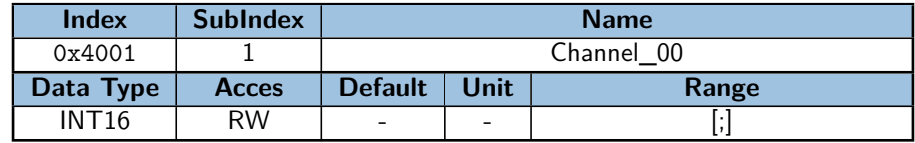

Figure 1.7: Object description 0x4001.1 Channel 00

#### <span id="page-5-3"></span>**0x6002 di\_Polarities\_8bits**

This object defines the polarity of a bank of 8 input channels. The input polarity of a channel invert the logic state of the input in the board. This step happen after the Schmitt-trigger process if your board support it. The inputs polarities can be inverted individually.

The input is inverted when the corresponding bit of this object is set to b1.

| <b>Index</b> | <b>SubIndex</b> | <b>Name</b>    |                          |       |
|--------------|-----------------|----------------|--------------------------|-------|
| 0x6002       |                 | Channels 0-7   |                          |       |
| Data Type    | <b>Acces</b>    | <b>Default</b> | <b>Unit</b>              | Range |
| UINT8        | RW              |                | $\overline{\phantom{a}}$ |       |

Figure 1.8: Object description 0x6002.1 Channels 0-7

#### <span id="page-5-2"></span>**0x6003 di\_Filter\_constants\_8bits**

This object enables or disables an additional configurable filter. The type of the filter and its configuration may vary depending on your specific board, please check the corresponding hardware datasheet for more informations. The filter is enabled when the corresponding bit of this object is set to b1.

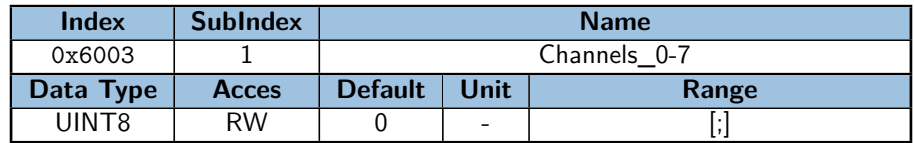

Figure 1.9: Object description 0x6003.1 Channels 0-7

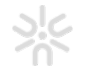

#### <span id="page-6-4"></span>**0x6005 di\_Global\_interrupt\_enable\_8bits**

This object enables or disables the interrupt behavior for all the digital inputs without changing the interrupt masks of the objects 0x6006 [di\\_Interrupt\\_mask\\_any\\_change\\_8bits,](#page-6-1) 0x6007 [di\\_Interrupt\\_mask\\_low-to-high\\_change\\_8bits](#page-6-2) and 0x6008 di Interrupt mask high-to-low change 8bits.

Digital input interrupts are enabled when this object is set to True (b1) and disabled when set to False (b0).

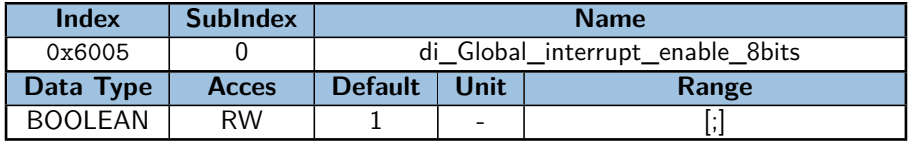

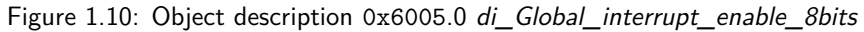

#### <span id="page-6-1"></span>**0x6006 di\_Interrupt\_mask\_any\_change\_8bits**

This object determines which digital input channels should produce an interruption on a rising or falling edge detection. Interruptions are enabled when the corresponding bit in this object is set to b1.

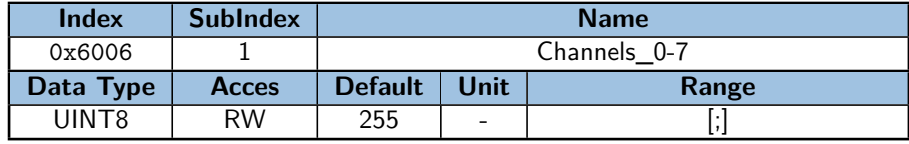

Figure 1.11: Object description 0x6006.1 Channels\_0-7

#### <span id="page-6-2"></span>**0x6007 di\_Interrupt\_mask\_low-to-high\_change\_8bits**

This object determines which digital input channels should produce an interruption on a rising edge detection. If the input is inverted by the  $0x6002$  [di\\_Polarities\\_8bits](#page-5-3) object, the interrupt still happen on the rising logical edge, which corresponds to the falling physical edge.

Interruptions are enabled when the corresponding bit in this object is set to b1.

| <b>Index</b> | <b>SubIndex</b> | <b>Name</b>    |                |       |
|--------------|-----------------|----------------|----------------|-------|
| 0x6007       |                 | Channels 0-7   |                |       |
| Data Type    | <b>Acces</b>    | <b>Default</b> | Unit           | Range |
| UINT8        | RW              |                | $\overline{a}$ |       |

Figure 1.12: Object description 0x6007.1 Channels\_0-7

#### <span id="page-6-3"></span>**0x6008 di\_Interrupt\_mask\_high-to-low\_change\_8bits**

This object determines which digital input channels should produce an interruption on a falling edge detection. If the input is inverted by the 0x6002 [di\\_Polarities\\_8bits](#page-5-3) object, the interrupt still happen on the falling logical edge, which corresponds to the rising physical edge.

Interruptions are enabled when the corresponding bit in this object is set to b1.

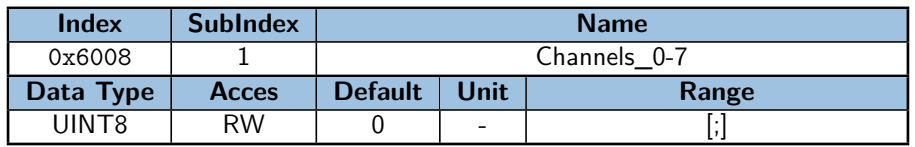

Figure 1.13: Object description 0x6008.1 Channels\_0-7

#### <span id="page-6-0"></span>**1.1.6 Digital Outputs**

The following diagram shows how the data is handled inside the board and serves as a quick reference to understand how the different objects interact:

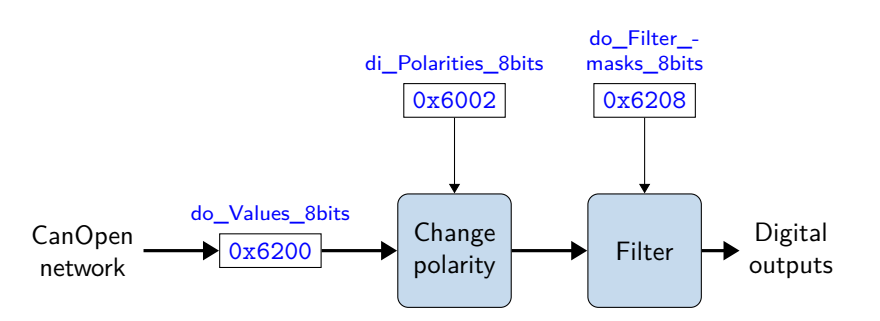

Figure 1.14: Data flow diagram for the digital outputs

#### <span id="page-7-1"></span>**0x6200 do\_Values\_8bits**

This object read a group of 8 outputs and regroup them in a sub-index. A maximum of 254  $\times$  8 outputs are adressable (2032 outputs), depending on your specific hardware.

The number of sub-index on a specific board is stored at the sub-index 0 of this object:

| <b>Index</b> | <b>SubIndex</b> | <b>Name</b>    |             |       |
|--------------|-----------------|----------------|-------------|-------|
| 0x6200       |                 | Channels 0-7   |             |       |
| Data Type    | <b>Acces</b>    | <b>Default</b> | <b>Unit</b> | Range |
| UINT8        | RW, RPDO        |                | -           |       |

Figure 1.15: Object description 0x6200.1 Channels\_0-7

#### **0x6202 do\_Polarities\_8bits**

This object defines the polarity of the digital output channels. When the polarity of a digital output channel is inverted, the physical output state is inverted from the logical output state in object  $0x6200$  [do\\_Values\\_8bits.](#page-7-1)

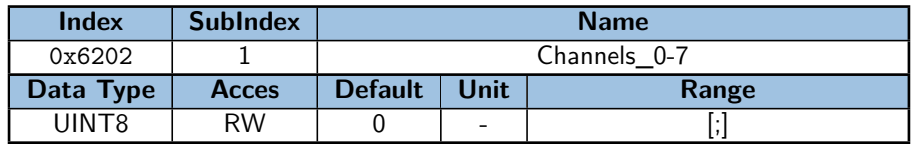

Figure 1.16: Object description 0x6202.1 Channels\_0-7

#### <span id="page-7-2"></span>**0x6208 do\_Filter\_masks\_8bits**

This object enables or disables an output filter mask for the digital outputs. The behavior of the output channels logic state compared to the requested values in object 0x6000 [di\\_Values\\_8bits](#page-4-3) depends from the corresponding bit in this object as follows:

b1: the output logic state is set to the requested output value.

b0: the requested output value is ignored, the output logic state is kept the same.

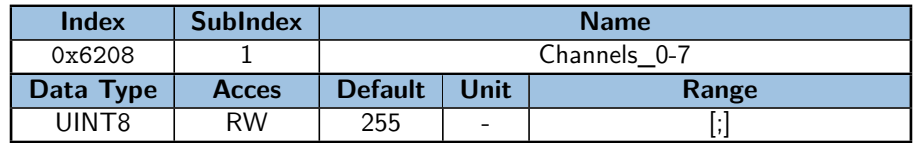

Figure 1.17: Object description 0x6208.1 Channels\_0-7

#### <span id="page-7-0"></span>**1.1.7 Analog Inputs**

The following diagram shows how the data is handled inside the board and serves as a quick reference to understand how the different objects interact:

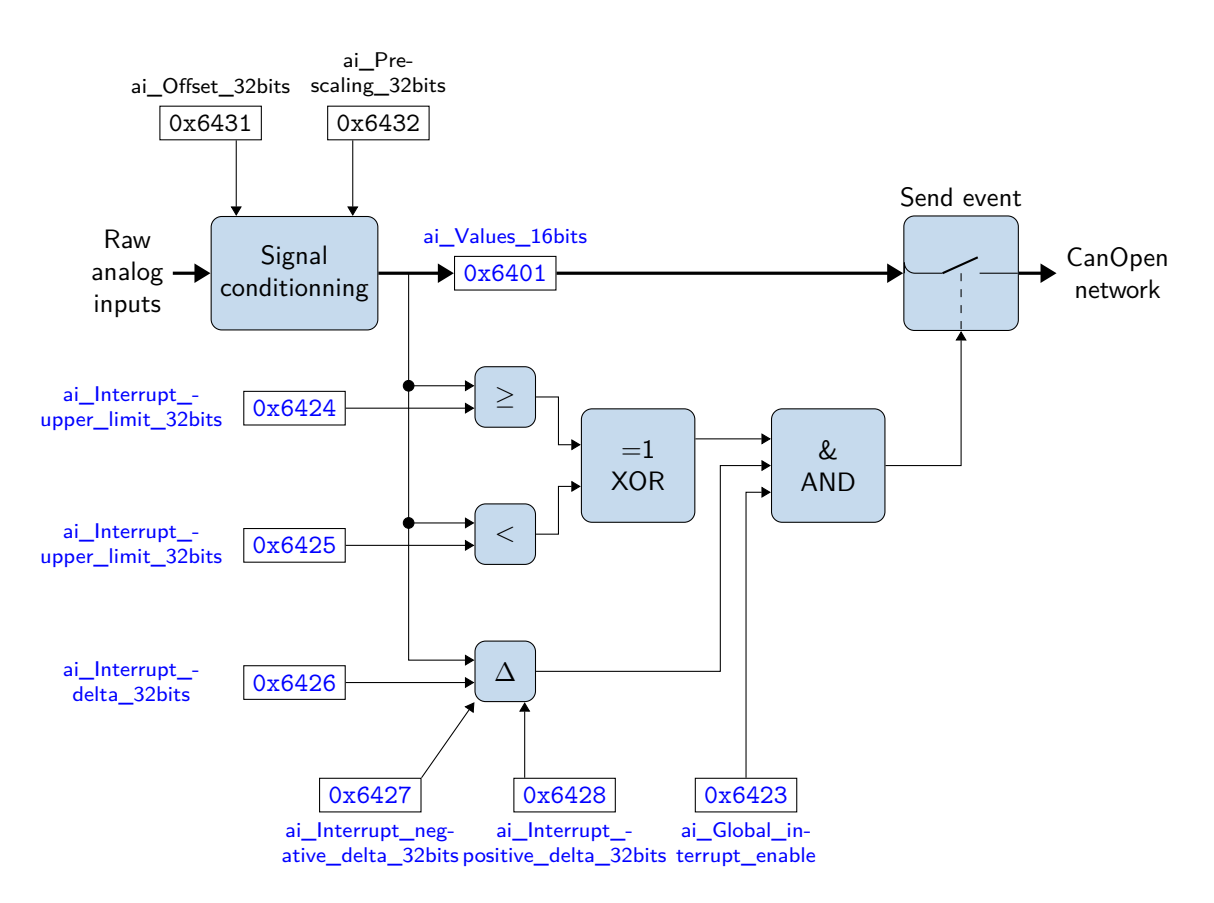

Figure 1.18: Data flow diagram for the analog inputs

#### <span id="page-8-0"></span>**0x6401 ai\_Values\_16bits**

This object read the value of the input channel 'n'. Value is 16-bit wide. Depending on the resolution of your specific hardware, there may be less than 16 significant bits, but the value is always left-ajusted to occupy the most significant bits. The remaining bits at the right side of the LSB are set to zero.

**Note:** The maximum mesurable voltage may vary, please refer to your board hardware datasheet.

Each analog input channel is accessed with a dedicated sub-index in this object. Channel 1 is at the sub-index 1, channel 2 is at the sub-index 2 and so on:

| <b>Index</b>      | <b>SubIndex</b> | <b>Name</b>    |                |       |
|-------------------|-----------------|----------------|----------------|-------|
| 0x6401            |                 | Channel 0      |                |       |
| Data Type         | <b>Acces</b>    | <b>Default</b> | Unit           | Range |
| INT <sub>16</sub> | RO.TPDO         |                | $\overline{a}$ |       |

Figure 1.19: Object description 0x6401.1 Channel\_0

#### **0x6421 ai\_Interrupt\_triggers**

This object determines which event should produce an interrupt for a specific input channel. All bits set to b1 will enable the corresponding event, all bits set to b0 will output a False logical state for the corresponding event.

The following table defines how the object is structured:

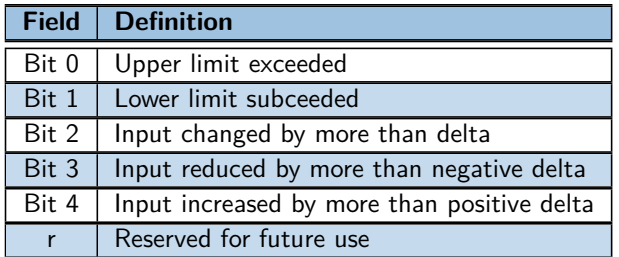

Table 1.5: Analog input interrupt trigger selection definition

| <b>Index</b> | <b>SubIndex</b> | <b>Name</b>    |                          |       |
|--------------|-----------------|----------------|--------------------------|-------|
| 0x6421       |                 | Channel 0      |                          |       |
| Data Type    | <b>Acces</b>    | <b>Default</b> | <b>Unit</b>              | Range |
| UINT8        | RW              |                | $\overline{\phantom{0}}$ |       |

Figure 1.20: Object description 0x6421.1 Channel\_0

#### **0x6422 ai\_Interrupt\_source**

This object is used to determine which analog input channel produced an interrupt. The bits set relate to the channels number that produced an interrupt.

A bit set to 1 means that the corresponding channel produced an interrupt. **Note:** This object has a 32 bits format.

| Index     | <b>SubIndex</b> | <b>Name</b>    |          |       |
|-----------|-----------------|----------------|----------|-------|
| 0x6422    |                 | Channels 0-7   |          |       |
| Data Type | <b>Acces</b>    | <b>Default</b> | Unit     | Range |
| UINT32    | RO.TPDO         |                | $\equiv$ |       |

Figure 1.21: Object description 0x6422.1 Channels 0-7

#### <span id="page-9-2"></span>**0x6423 ai\_Global\_interrupt\_enable**

This object enables or disables the interrupt behavior for all the analog inputs without changing the interrupt masks of the object 0x6421 ai\_Interrupt\_triggers.

Analog input interrupts are enabled when this object is set to True (b1) and disabled when set to False (b0).

| <b>Index</b>   | <b>SubIndex</b> | <b>Name</b>                |             |       |
|----------------|-----------------|----------------------------|-------------|-------|
| 0x6423         |                 | ai Global interrupt enable |             |       |
| Data Type      | <b>Acces</b>    | <b>Default</b>             | <b>Unit</b> | Range |
| <b>BOOLEAN</b> | RW              |                            | -           |       |

Figure 1.22: Object description 0x6423.0 ai\_Global\_interrupt\_enable

#### <span id="page-9-0"></span>**0x6424 ai\_Interrupt\_upper\_limit\_32bits**

If enabled (see object 0x6423 [ai\\_Global\\_interrupt\\_enable\)](#page-9-2) an interrupt is triggered when the analog input value is equal or greater than this objects value. As long as the condition is met, every change of the analog input value generates a new interrupt. This can be avoided with aditional trigger conditions (e.g. object  $0x6426$  [ai\\_Interrupt\\_delta\\_32bits\)](#page-10-1).

**Note:** The value of this object is compared to the scaled and offseted analog input value.

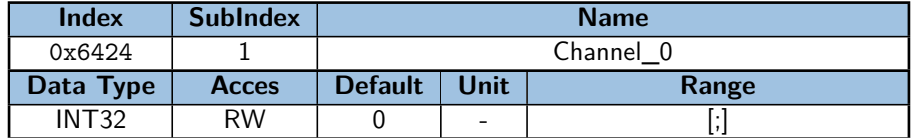

Figure 1.23: Object description 0x6424.1 Channel\_0

#### <span id="page-9-1"></span>**0x6425 ai\_Interrupt\_lower\_imit\_32bits**

If enabled (see object  $0x6423$  ai Global interrupt enable) an interrupt is triggered when the analog input value is less than this objects value. As long as the condition is met, every change of the analog input value generates a new interrupt. This can be avoided with aditional trigger conditions (e.g. object  $0x6426$  [ai\\_Interrupt\\_delta\\_32bits\)](#page-10-1). **Note:** The value of this object is compared to the scaled and offseted analog input value.

| <b>Index</b> | <b>SubIndex</b> | <b>Name</b>    |                |       |
|--------------|-----------------|----------------|----------------|-------|
| 0x6425       |                 | Channel 0      |                |       |
| Data Type    | <b>Acces</b>    | <b>Default</b> | Unit           | Range |
| <b>INT32</b> | RW              |                | $\overline{a}$ |       |

Figure 1.24: Object description 0x6425.1 Channel\_0

#### <span id="page-10-1"></span>**0x6426 ai\_Interrupt\_delta\_32bits**

This object set the delta value before sending an interrupt trigger signal (difference between the current analog input value and the last interrupts analog input value).

**Note:** The value of this object is compared to the scaled and offseted analog input value.

| <b>Index</b> | <b>SubIndex</b> | <b>Name</b>    |                          |       |
|--------------|-----------------|----------------|--------------------------|-------|
| 0x6426       |                 | Channel 0      |                          |       |
| Data Type    | <b>Acces</b>    | <b>Default</b> | Unit                     | Range |
| UINT32       | RW              |                | $\overline{\phantom{0}}$ |       |

Figure 1.25: Object description 0x6426.1 Channel\_0

#### <span id="page-10-2"></span>**0x6427 ai\_Interrupt\_negative\_delta\_32bits**

This object set the negative delta value on the analog input before sending an interrupt trigger signal (falling below the last communicated value).

**Note:** The value of this object is compared to the scaled and offseted analog input value.

| <b>Index</b> | <b>SubIndex</b> | <b>Name</b>    |                          |       |  |
|--------------|-----------------|----------------|--------------------------|-------|--|
| 0x6427       |                 | Channel 0      |                          |       |  |
| Data Type    | <b>Acces</b>    | <b>Default</b> | <b>Unit</b>              | Range |  |
| UINT32       | RW              |                | $\overline{\phantom{a}}$ |       |  |

Figure 1.26: Object description 0x6427.1 Channel\_0

#### <span id="page-10-3"></span>**0x6428 ai\_Interrupt\_positive\_delta\_32bits**

This object set the positive delta value on the analog input before sending an interrupt trigger signal (rising above the last communicated value).

**Note:** The value of this object is compared to the scaled and offseted analog input value.

| <b>Index</b> | <b>SubIndex</b> | <b>Name</b>    |                          |       |  |  |
|--------------|-----------------|----------------|--------------------------|-------|--|--|
| 0x6428       |                 |                | Channel 0                |       |  |  |
| Data Type    | <b>Acces</b>    | <b>Default</b> | Unit                     | Range |  |  |
| UINT32       | RW              |                | $\overline{\phantom{0}}$ |       |  |  |

Figure 1.27: Object description 0x6428.1 Channel\_0

#### <span id="page-10-0"></span>**1.1.8 Analog Outputs**

The following diagram shows how the data is handled inside the board and serves as a quick reference to understand how the different objects interact:

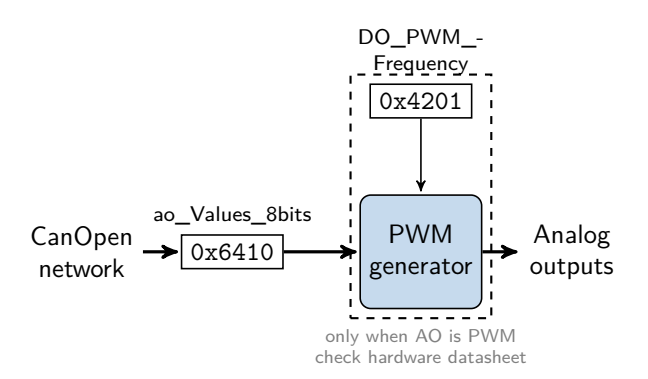

Figure 1.28: Data flow diagram for the analog outputs

#### **0x6411 ao\_Values\_16bits**

This object writes a 16 bits integer value on the output channel 'n'. The maximum outputed voltage may vary depending on your board, configuration and the input voltage. The output may be a PWM signal rather than a true analogic tension. Please refer to your board hardware datasheet.

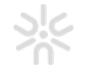

Each analog output channel is accessed with a dedicated sub-index in this object. Channel 1 is at the sub-index 1, channel 2 is at the sub-index 2 and so on:

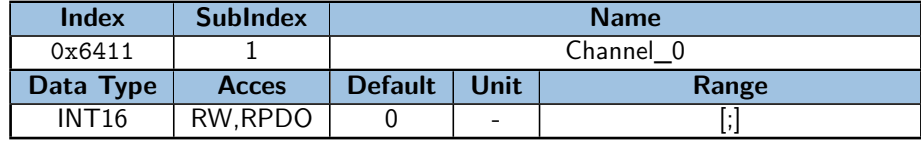

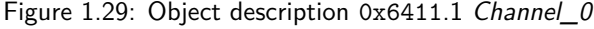

### <span id="page-11-0"></span>**1.1.9 Specifics error codes definition**

#### **Additional error codes specifictaion**

In addition to the standard NMT error codes, this profile specify the following specific error codes:

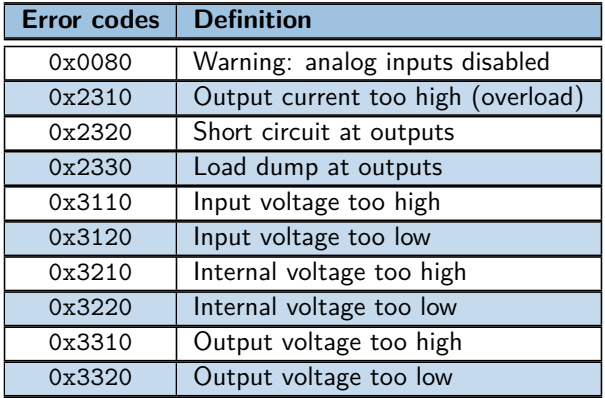

Table 1.6: Error codes

#### **Analog inputs disabled warning**

If the CANopen device transits to NMT operational state and the analog input global interrupt object (0x6423) is set to FALSE, it transmit an Emergency message with the error code 0x0080 . This Emergency message does not cause a transition into NMT pre-operational or NMT stopped state.

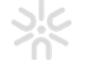

## <span id="page-12-0"></span>**Chapter 2**

# **CANOpen**

## <span id="page-12-1"></span>**2.1 CANOpen**

CANOpen is based on bus CAN (Controller Area Network) which is ISO-11898 standardized. CANOpen protocol is standardized by the CAN In Automation (CIA) under the name of CiA301.

#### <span id="page-12-2"></span>**2.1.1 CAN - CANOpen**

CANOpen uses standard CAN frames to communicate on the bus. The frames are identified with an Id : CAN-ID. It is coded on 11 bits. The CAN-ID with the lowest value has priority if multiple frames are sent at the same time from different devices.

The simplified CANOpen frame:

| ы           | U | _ |    |  |  |
|-------------|---|---|----|--|--|
| $\cdot$ $-$ |   |   | ιd |  |  |

Table 2.1: Frame CANOpen

**Note:** A CAN message can contain a maximum of 8 bytes of usefull data. **Note:** The data is always sent on the bus in **little-endian format**.

#### <span id="page-12-3"></span>**2.1.2 CANOpen Node**

Each device, also called Node, is identified by a unique identifier in the network called: Node-Id. The Node-Id can take a value in the range [1-127].

All descriptions and functionalities of a Node are described in the EDS (Electronic Data Sheet) file.

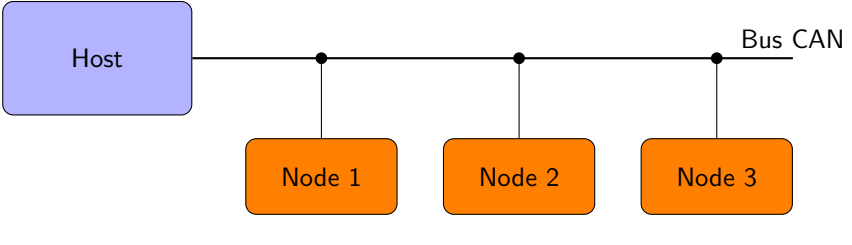

Table 2.2: Bus CAN

#### <span id="page-12-4"></span>**2.1.3 Communication**

The CanOpen defines three communication protocol sequences :

- Master/Slave protocol
- Client/Server protocol
- Producer/Consumer protocol

#### **Master/Slave protocol**

This protocol works on a network where only one CanOpen master is present for a specific functionality. And therefore the other CanOpen devices are slaves. The master sends a request and the slave responds.

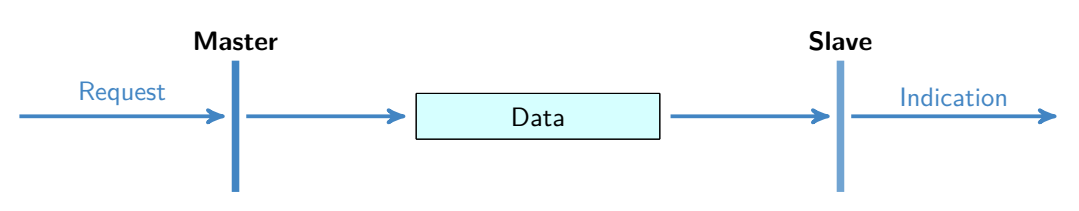

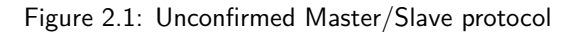

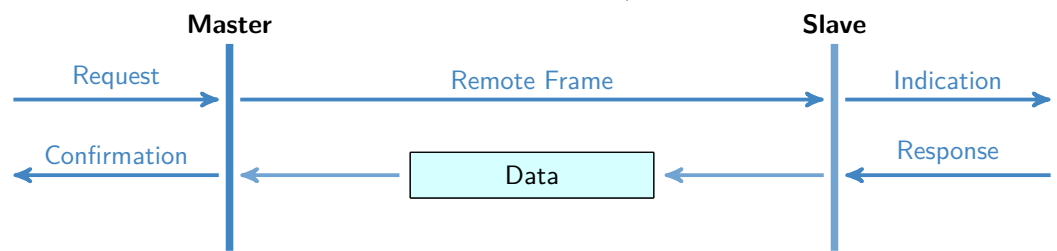

Figure 2.2: Confirmed Master/Slave protocol

#### **Client/Server protocol**

This protocol is used between a client and a server. When the client makes a request (download / upload), the server triggers the processing of the request. The server responds to the request when the task is completed.

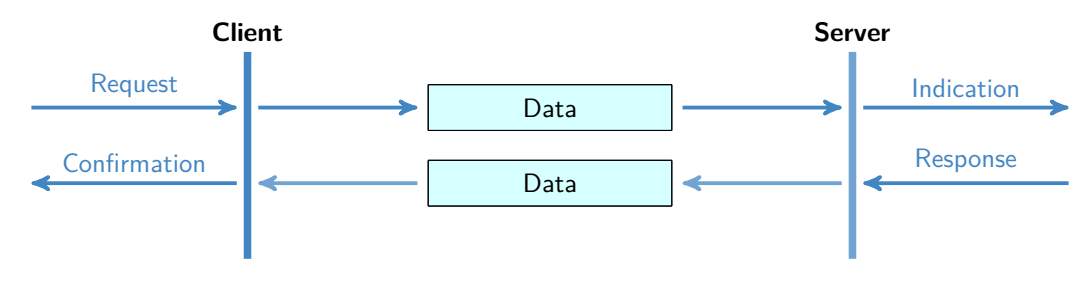

Figure 2.3: Client/Server protocol

#### **Producer/Consumer protocol**

This protocol works with a producer that sends a message that can be received by one or more devices on the network. The producer does not receive confirmation.

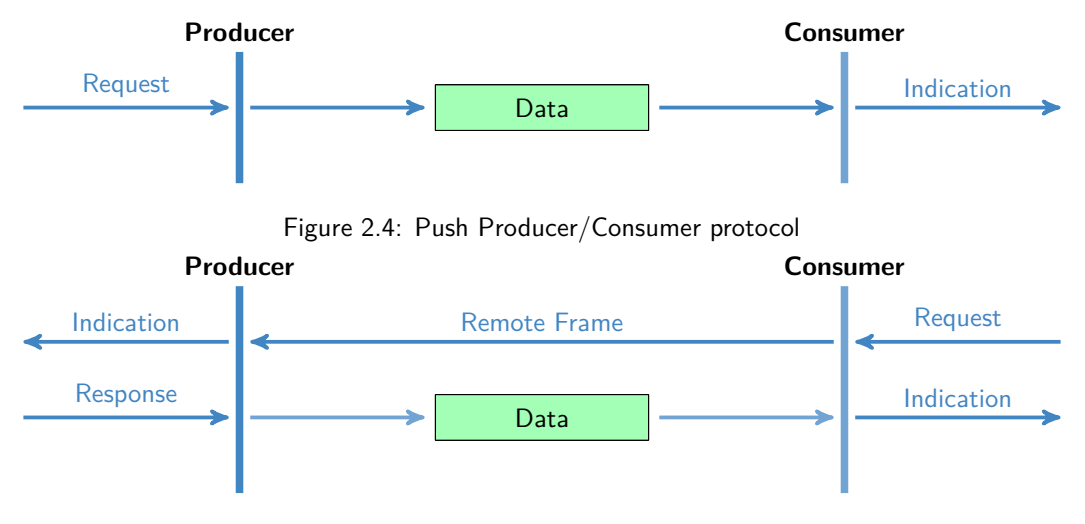

Figure 2.5: Pull Producer/Consumer protocol

## <span id="page-14-0"></span>**2.2 CANOpen Services**

The services provided by the CANOpen stack allow a standard communication between the devices on the network. These services allow communication object exchanges. There are 5 types of services:

- Network management services
	- **–** [Network management services \(NMT\)](#page-16-0)
	- **–** [Node guarding,](#page-18-1) network equipment monitoring
	- **–** [Heartbeat,](#page-19-0) network equipment monitoring
	- **–** [Boot-up](#page-20-0)
- [Service data object \(SDO\),](#page-22-0) providing read and write access to the dictionary of objects
- [Process data object \(PDO\),](#page-26-0) allowing to transmit data in real time process:
	- **–** TPDO Transmit-PDO for use in data transmission
	- **–** RPDO Receive-PDO for use in data reception
- [SYNC,](#page-27-0) synchronization object used by PDO.
- **EMCY**, emergency

Each type of message is defined by the allocation of the following CAN-IDs:

| <b>Services</b>            | <b>Default CAN-ID</b> | <b>CAN-ID configurable</b> |
|----------------------------|-----------------------|----------------------------|
| <b>NMT</b>                 | 0x000                 |                            |
| <b>SYNC</b>                | 0x080                 | yes                        |
| <b>EMCY</b>                | $0x080 + Node-Id$     | yes                        |
| TPDO1                      | $0x180 + Node-Id$     | yes                        |
| RPDO1                      | $0x200 + Node-Id$     | yes                        |
| TPD <sub>02</sub>          | $0x280 + Node-Id$     | yes                        |
| RPDO <sub>2</sub>          | $0x300 + Node-Id$     | yes                        |
| TPD <sub>O3</sub>          | $0x380 + Node-Id$     | yes                        |
| RPDO3                      | $0x400 + Node-Id$     | yes                        |
| TPDO4                      | $0x480 + Node-Id$     | yes                        |
| RPDO4                      | $0x500 + Node-Id$     | yes                        |
| <b>TSDO</b>                | $0x580 + Node-Id$     |                            |
| <b>RSDO</b>                | $0x600 + Node-Id$     |                            |
| Boot-Up                    | $0x700 + Node-Id$     |                            |
| Nodeguarding and Heartbeat | $0x700 + Node-Id$     |                            |

Table 2.3: Index of CAN-ID Services

Some services can have a CAN-ID configurable by a communication object:

| <b>Services</b> | <b>Object</b> |
|-----------------|---------------|
| <b>SYNC</b>     | 0x1005        |
| <b>FMCY</b>     | 0x1014        |
| <b>TPDOX</b>    | 0x180X        |
| RPDOX           | 0x140X        |

Table 2.4: Index of CAN-ID Services

But the changing CAN-ID should not interfere with the following reserved CAN-IDs:

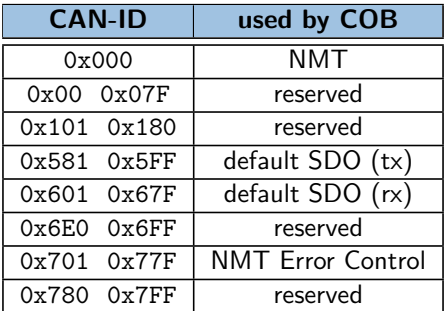

#### Table 2.5: Restricted CAN-ID

## <span id="page-15-0"></span>**2.3 Object dictionary**

The object dictionary is a collection of all the data items which have an influence on the behavior of the application objects, the communication objects and the state machine used on the device. Each device on the network has its own object dictionary.

The object dictionary is divided into several areas:

| Index range           | <b>Description</b>                 |
|-----------------------|------------------------------------|
| 0x0000                | Reserved                           |
| 0x0001 to 0x025F      | Data types                         |
| $0x0260$ to $0x0$ FFF | Reserved                           |
| $0x1000$ to $0x1$ FFF | Communication profile area         |
| $0x2000$ to $0x5$ FFF | Manufacturer-specific profile area |
| $0x6000$ to $0x9$ FFF | Standardized profile area          |

Table 2.6: Object dictionary area

The **Communication profile area** contain the communication specific parameters. These objects are common to all CANopen devices.

The **Standardized profile area** contain all data objects common to a profiles of CANopen devices that may be read or written via the network. The objects from 6000 h to 9FFF h describe parameters and functionality.

The **Manufacturer-specific** profile area contains the objects for specific UniSwarm features.

#### <span id="page-15-1"></span>**2.3.1 Description of the object dictionary**

The objects of the dictionary are described by several parameters. This description is materialized by an EDS file: Electronic Data Sheet. ASCII format respecting a strict syntax that can be used by the bus configuration software.

#### **Index and sub-index**

These form the unique identifier of an object in the objects dictionary in hexadecimal notation.

#### **Object code**

The object code denotes what kind of object is at a particular index within the objects dictionary. They can be one of the following:

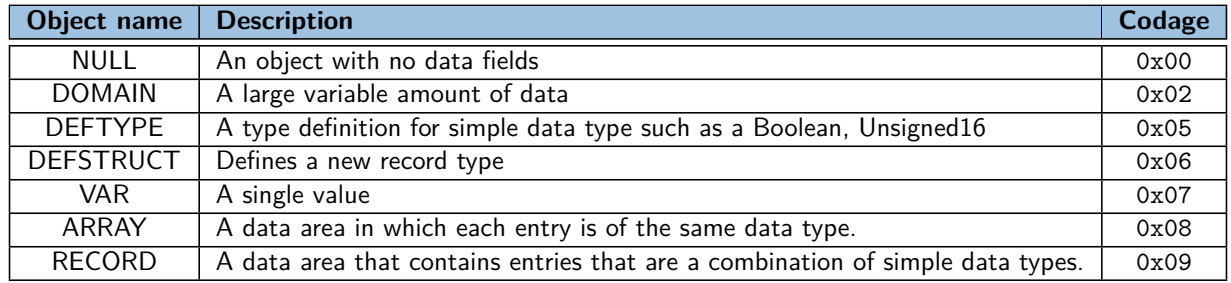

Table 2.7: Object code

#### **Data type**

The data type information indicates the data type of the object.

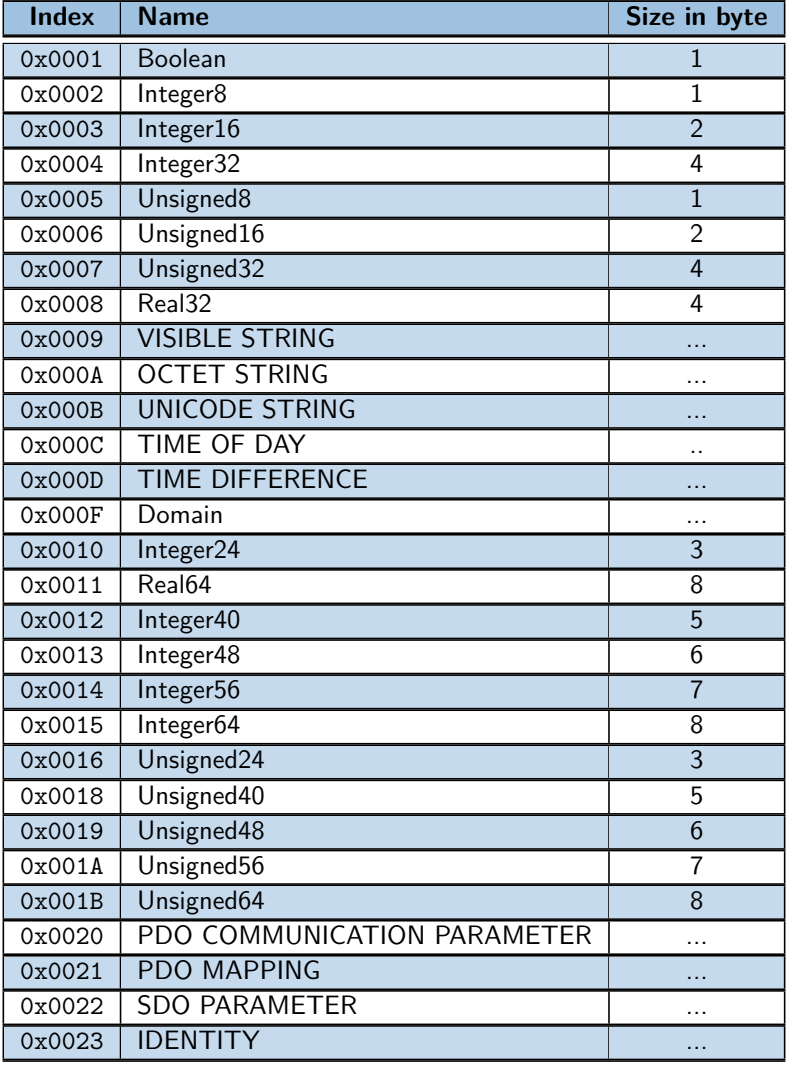

#### Table 2.8: Data type

**Note:** Data type with indices from 0x0001 to 0x0007, 0x0010, from 0x0012 to 0x0016 , and from 0x0018 to 0x001B may be mapped in order to define the appropriate space in the RPDO.

**Note:** Data type with indices from 0x0008 to 0x000F, 0x0011, from 0x0020 to 0x0023 shall not be mapped into RPDOs

#### **Access usage**

Acces object:

- rw: read and write access
- wo: write only access
- ro: read only access
- const: read only access, value is constant

In addition, there are the access attributes for the PDOs:

- rww: read and write access and can be mapped on RPDO
- rwr: read and write access and can be mapped on TPDO

## <span id="page-16-0"></span>**2.4 Network management services (NMT)**

Network management (NMT) follows a master-slave structure. All devices are NMT slaves but the network must have a device master (device master, computer or other).

The service provides a tool to initiate, start, monitor, reset or stop the devices. Monitoring is made with the Node guarding and Heartbeat functionalities.

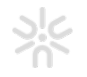

#### <span id="page-17-0"></span>**2.4.1 NMT Network management**

The NMT master controls the state of each NMT slave. The state can be chosen among the following ones: Stopped, Pre-operational, Started, Initialization.

#### **NMT state machine**

The NMT state machine determines the behavior of the communication function unit.

- state **Initialization**
	- **– Initializing**: the device enters this state after a power-on or an hardware/software reset.
	- **– Application reset**: The object dictionnary in Manufacturer-specific profile area, index range 0x2000 to 0xFFFF is reset.
	- **– Communication reset**: The object dictionnary in Communication profile area, index range 0x1000 to 0x1FFF is reset.
- state **Pre-operational**
- state **Started**
- state **Stopped**

The following figure show the state diagram:

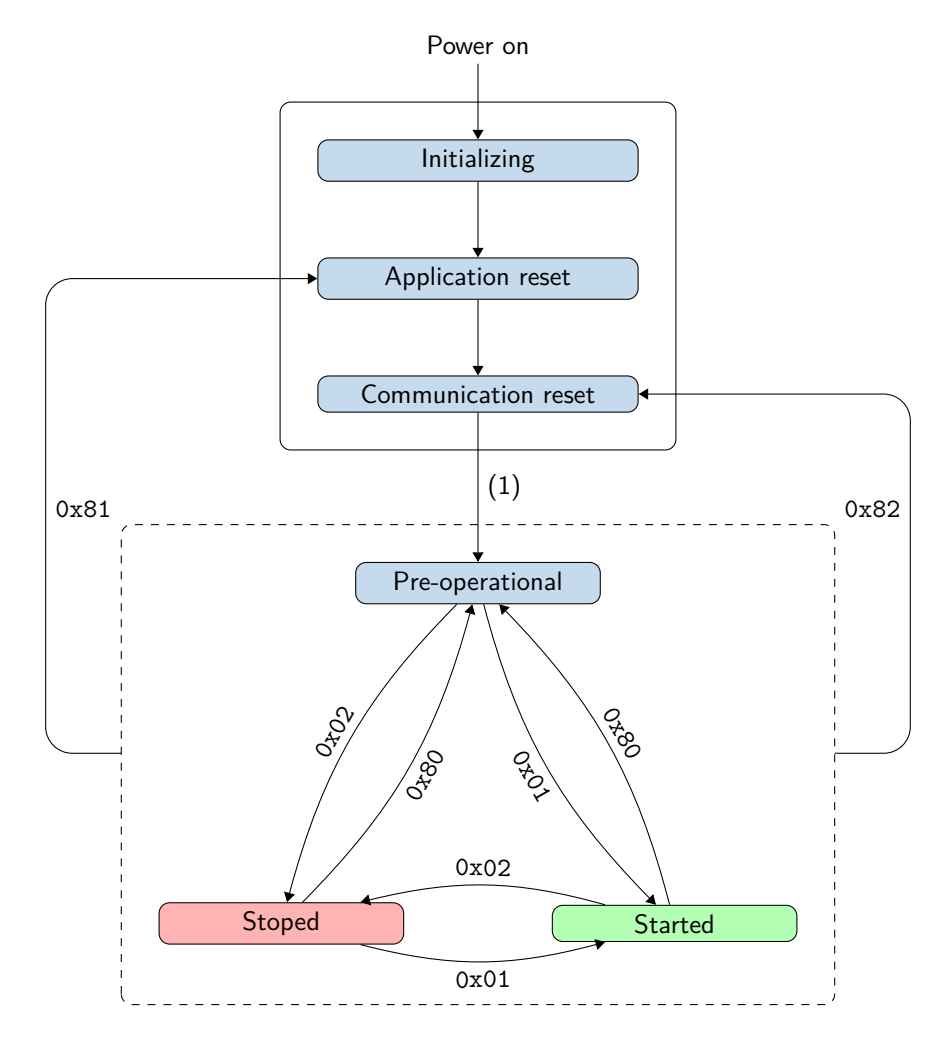

(1) Automatic switch to Pre-operational and send Boot-up message

Figure 2.6: Different status of a CAN Open node

#### **NMT frame**

The NMT frame allow to change the state of device. An NMT frame have the CAN-ID 0x000 and a payload of two bytes. The first one is the mode and the second one the node id.

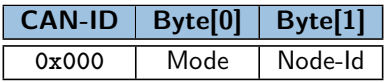

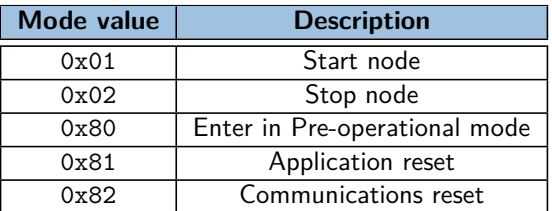

#### Figure 2.7: NMT frame

Figure 2.8: MODE values in NMT frame

#### **NMT States and Services**

Authorized services according to the NMT state:

|               | <b>Pre-operational</b> | <b>Started</b> | <b>Stopped</b> |
|---------------|------------------------|----------------|----------------|
| <b>PDO</b>    |                        |                |                |
| <b>SDO</b>    |                        |                |                |
| <b>SYNC</b>   |                        |                |                |
| <b>EMCY</b>   |                        |                |                |
| Node guarding |                        |                |                |
| Heartbeat     |                        |                |                |

Figure 2.9: NMT States and authorized Services

#### <span id="page-18-0"></span>**2.4.2 Node Guarding - Heartbeat**

Two services are available to detect an error on the CAN network: the **Node guarding** service and the **Heartbeat** service.

- **Node guarding**: the master sends a message periodically and each slave has to respond within a time limit.
- **Heartbeat**: each slave sends a message with his state without prior request from the master.

**Note:** The **Heartbeat** service has priority over the **Node guarding** service. Activation of the **Heartbeat** service results in the deactivation of the **Node Guarding** service.

#### <span id="page-18-1"></span>**Node guarding**

This service monitors the status of devices on the bus and makes it possible to detect remote errors on the network. The master and the slave monitor each other: the master cyclically requests the NMT status of the slave. In each response from the slave, the Toggle-bit (bit 7) is toggled.

Two monitoring functions are implemented:

- **Node guarding**: The master can react accordingly if these responses are not sent or if the slave always responds with the same bit Toggle.
- **Life guarding**: The slave monitors the reception of messages from the master, if the message is not sent within the allotted time, the Life Time, the slave triggers an [EMCY](#page-20-1) message (with ode 0x8130) see table [2.11.](#page-22-2) The Life time : Life Time = *0x100C* [Guard Time](#page-34-0) x *0x100D* [Life Time Factor](#page-34-1).

**Note:** This service is activated by setting value in object 0x100C [Guard Time](#page-34-0) and 0x100D [Life Time Factor](#page-34-1) other than zero.

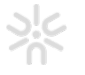

**Node guarding frame** The node guarding service follows a master / slave architecture: the NMT master sends an RTR (Remote Transmission Request) message with CAN-ID 700  $+$  node Id to a slave and the slave responds with an 8-bit message.

The response message is built with a Toggle-bit (bit 7) and the current NMT state of the slave in bits 6 to 0. For the first response and after a NMT reset, the toggle bit should be 0.

| <b>CAN-ID</b>     | Byte[0] |  |  |
|-------------------|---------|--|--|
| $0x700 + Node-Id$ | 0x00    |  |  |

Figure 2.10: Node guarding frame

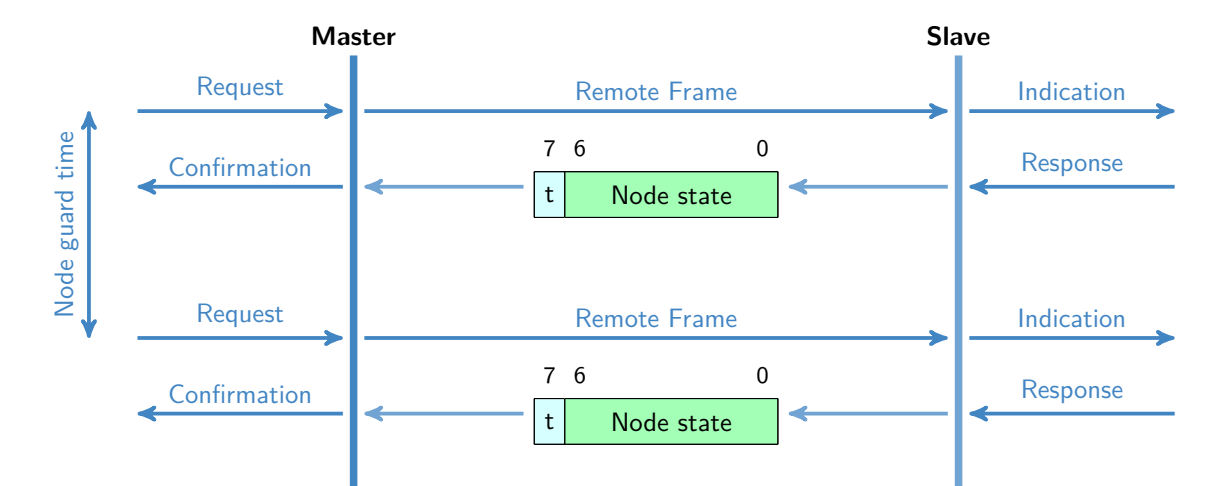

- t: Toggle Bit
- Node state:
	- **–** 4: Stopped
	- **–** 5: Started
	- **–** 27: Pre-operational

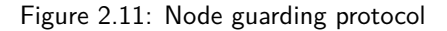

#### <span id="page-19-0"></span>**Heartbeat**

The Heartbeat works in Producer/Consumer mode with one producer and 0 minimum consumer.

The producer heartbeat send a heartbeat message periodically, with the time between two messages defined by the "Producer heartbeat time" object.

The consumer check if it received a message in the time defined by the object "Consumer heartbeat time".

Note: This service is activated by setting the producer heartbeat time object in object 0x1017 [Producer Heartbeat](#page-35-0) [Time](#page-35-0) to a value other than zero.

| <b>CAN-ID</b>     | Byte <sup>[0]</sup> |
|-------------------|---------------------|
| $0x700 + Node-Id$ | 0x00                |

Figure 2.12: Heartbeat frame

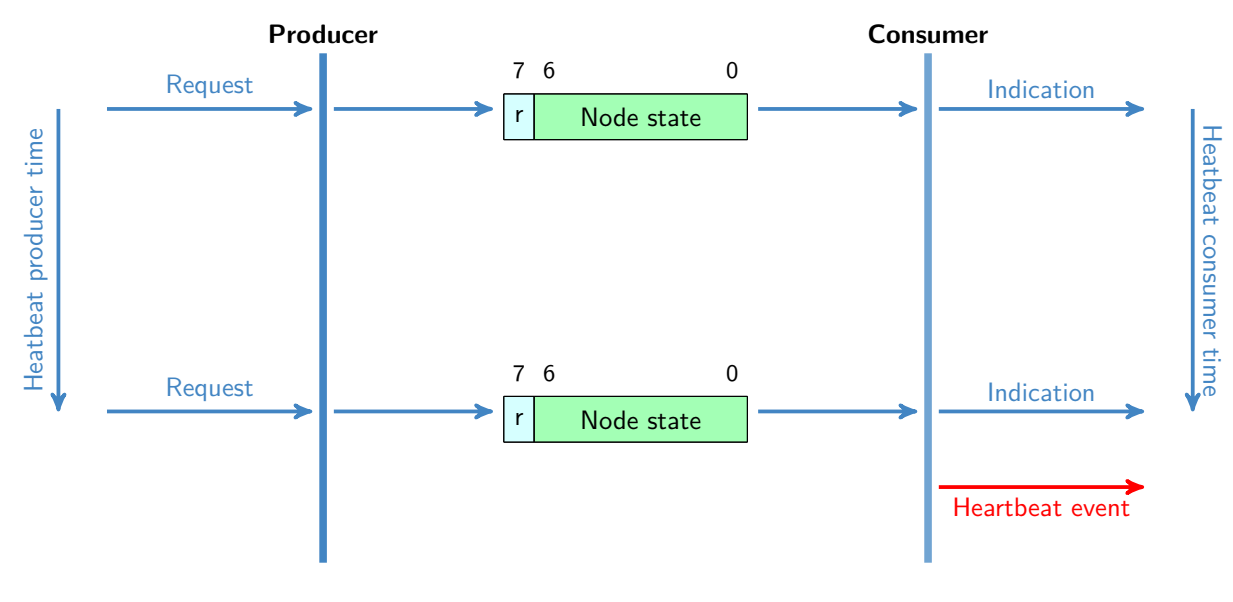

- r: reserved (always 0)
- Node state:
	- **–** 0: Boot-Up
	- **–** 4: Stopped
	- **–** 5: Operational
	- **–** 127: Pre-operational

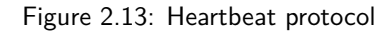

#### <span id="page-20-0"></span>**2.4.3 Boot-up**

After power-up, the slave sends a Boot-up message to indicate that the Initializing phase is complete.

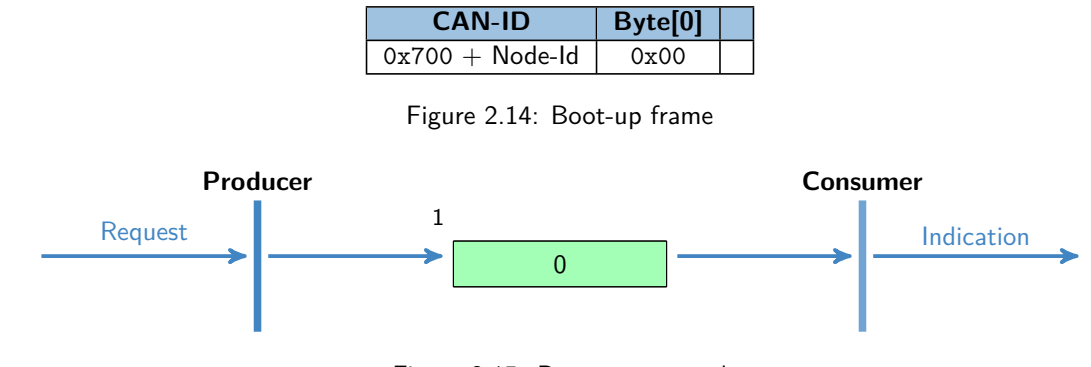

Figure 2.15: Boot-up protocol

## <span id="page-20-1"></span>**2.5 EMCY**

The EMCY service is used to transmit application faults associated with each station. When a fault is detected the device send a EMCY message with Emergency error code, Error register and error code (optional).

| CAN-ID            |   |  |
|-------------------|---|--|
| $0x080 + Node-Id$ | . |  |

Figure 2.16: EMCY frame

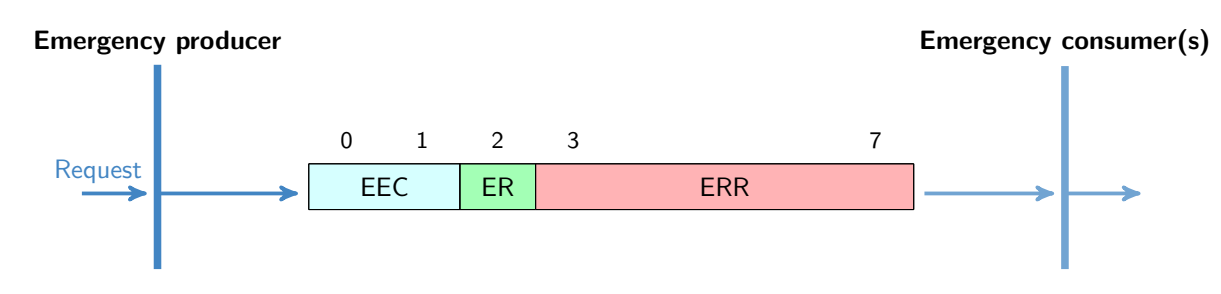

- EEC: Emergency error code
- ER: Error register (see object 0x1001 Error Register)
- ERR: Manufacturer-specific error code (Optional)

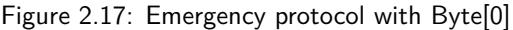

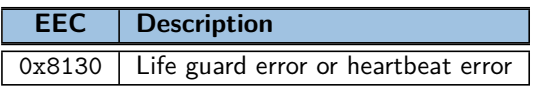

Table 2.9: Emergency error codes

### <span id="page-21-0"></span>**2.5.1 Definition of parameters**

#### **0x1001 Error Register**

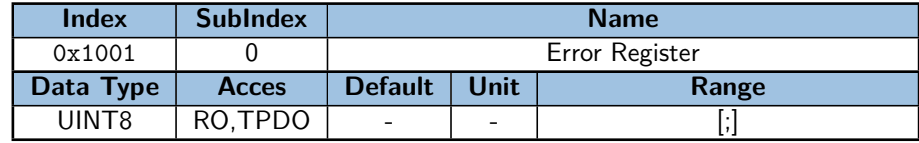

Figure 2.18: Object description 0x1001.0 Error Register

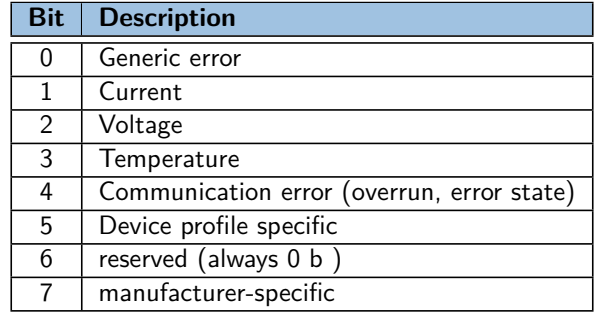

Table 2.10: Error code register of object 0x1001

#### **0x1029 Error Behaviour**

Sets the behavior in the event of a serious device failure in the Operational NMT state. By default, the device automatically enter the Pre-operational NMT state.

Failures include the following communication errors:

- CAN interface bus stop conditions
- NodeGuarding "time out"
- Heartbeat "time out"
- Serious errors can also be caused by internal device failures.

#### **0x1029.1 Communication Error**

| <b>Index</b> | <b>SubIndex</b> | <b>Name</b>                |                          |       |  |  |
|--------------|-----------------|----------------------------|--------------------------|-------|--|--|
| 0x1029       |                 | <b>Communication Error</b> |                          |       |  |  |
| Data Type    | <b>Acces</b>    | <b>Default</b>             | Unit                     | Range |  |  |
| UINT8        | <b>RW</b>       |                            | $\overline{\phantom{0}}$ | [0;2] |  |  |

Figure 2.19: Object description 0x1029.1 Communication Error

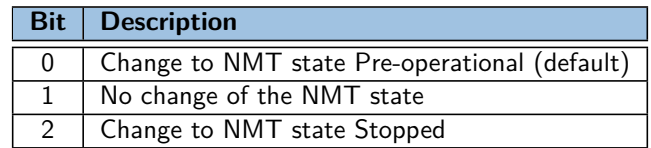

<span id="page-22-2"></span>Table 2.11: Error class values of 0x0x1029.1

## <span id="page-22-0"></span>**2.6 Service data object (SDO)**

This service provides access to the device object dictionary by an Index and Sub-index without time constraints in writing or reading.

Each network device is an SDO server, the one that holds the OD. The client refers to the node requesting to read or write an object value in the server's object dictionary

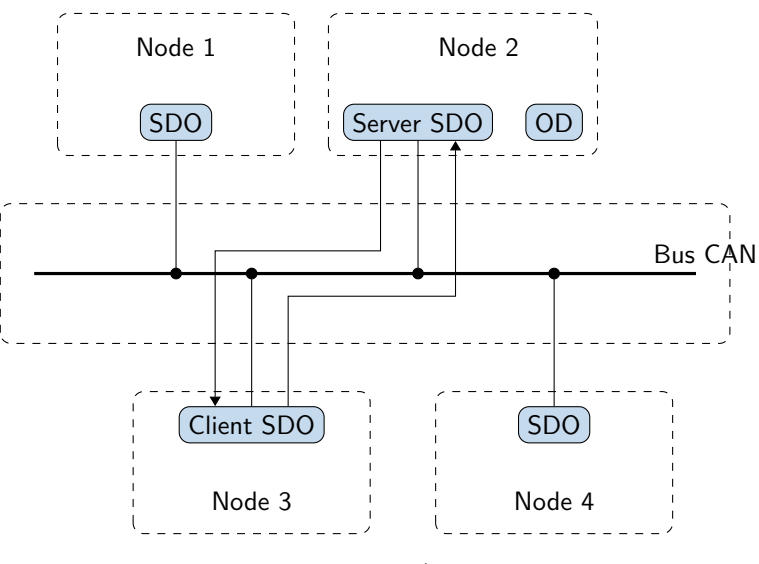

Table 2.12: Server/Client SDO

#### <span id="page-22-1"></span>**2.6.1 SDO message**

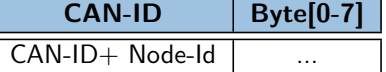

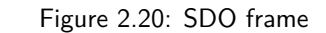

ſ

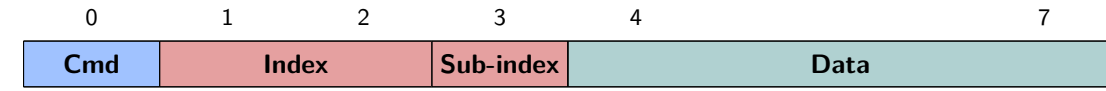

- Cmd: Command
- Index: Index of object
- Sub-Index:

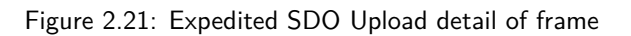

#### <span id="page-23-0"></span>**2.6.2 Expedited Transfer**

This mode of communication is used to write or read data in object. The size of the object must be inferior or equal to 4 bytes. An answer is expected after each request, either with data, with a confirmation or with an error message.

#### **SDO Reading**

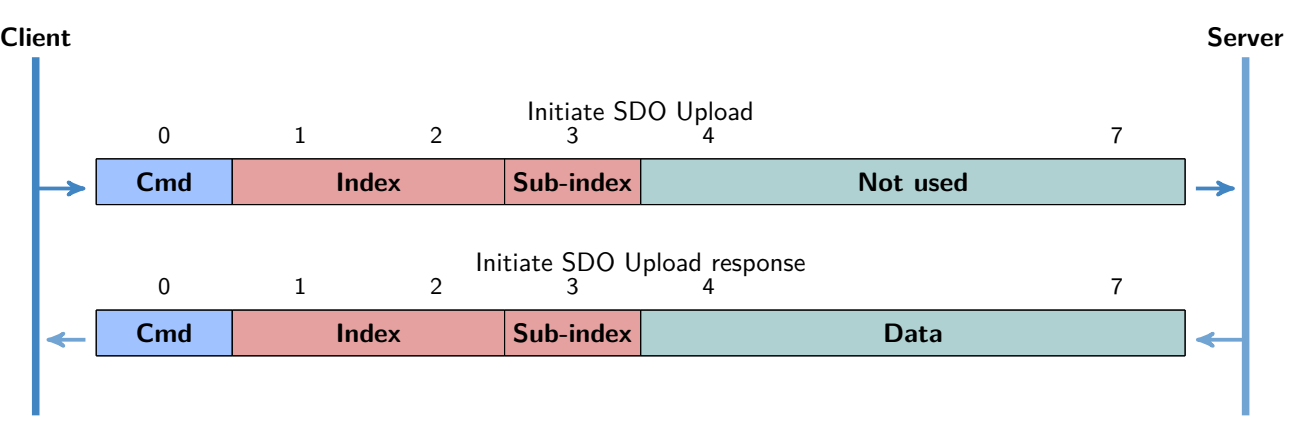

Figure 2.22: Expedited SDO Upload protocol

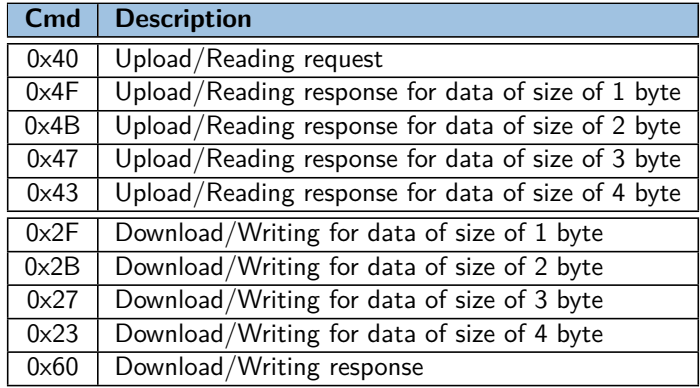

Figure 2.23: List of Cmd

#### **Initiate SDO Upload/Reading request**

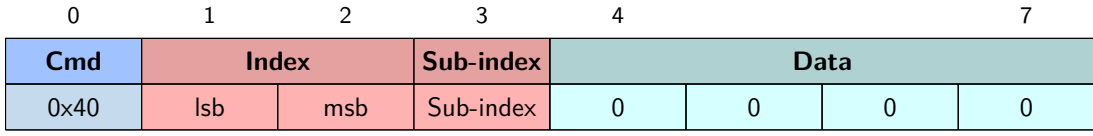

#### **Initiate SDO Upload/Reading response**

Read response for a data size of 1 byte:

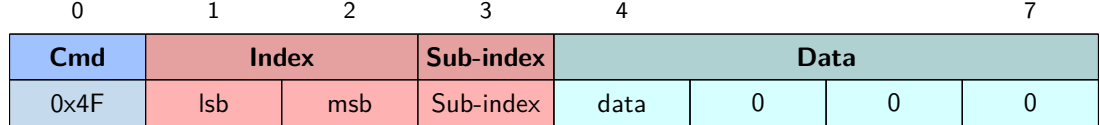

#### Read response for a data size of 2 byte:

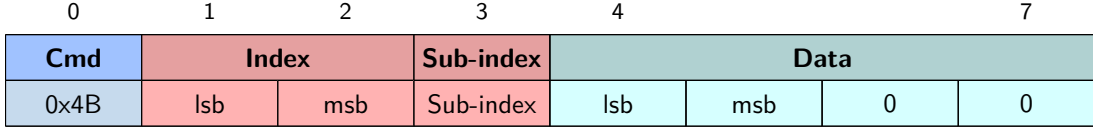

Read response for a data size of 3 byte:<br>  $\begin{array}{ccc} 0 & 1 & 2 & 3 & 4 \end{array}$ 

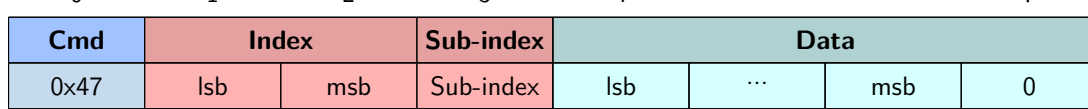

## Read response for a data size of 4 byte:<br>  $\begin{array}{ccc} 0 & 1 & 2 & 3 & 4 \end{array}$

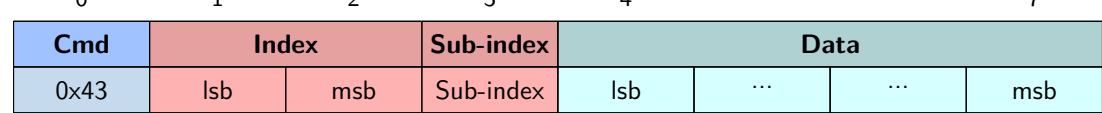

#### **SDO Download/Writing**

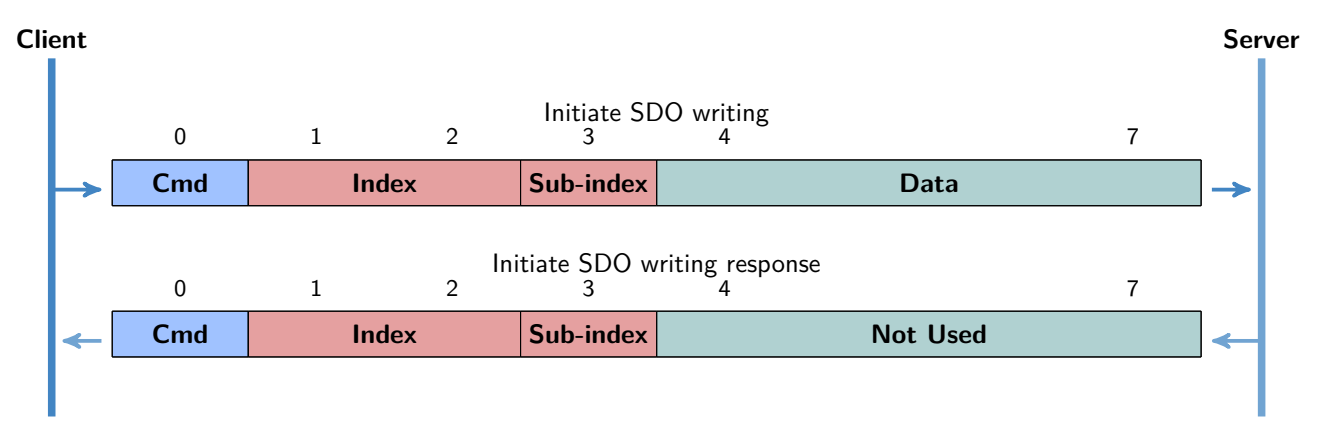

#### Figure 2.24: Expedited SDO Download protocol

#### **Initiate SDO Download/Writing**

Write request for data of size of 1 byte:<br>  $\begin{array}{ccc} 0 & 1 & 2 & 3 & 4 \end{array}$ 

| .    |                           |     |           |      |  |  |  |
|------|---------------------------|-----|-----------|------|--|--|--|
| Cmd  | Sub-index<br><b>Index</b> |     | Data      |      |  |  |  |
| 0x2F | Isb                       | msb | Sub-index | data |  |  |  |

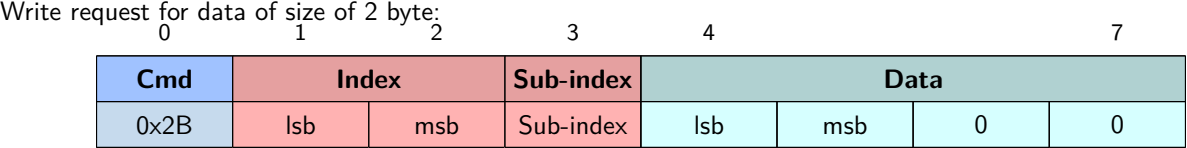

## Write request for data of size of 3 byte:<br>  $\begin{array}{ccc} 0 & 1 & 2 & 3 & 4 \end{array}$

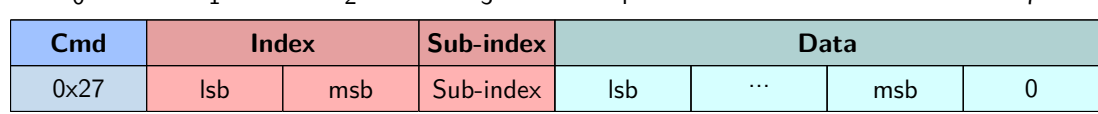

## Write request for data of size of 4 byte:<br>  $\begin{array}{ccc} 0 & 1 & 2 & 3 & 4 \end{array}$

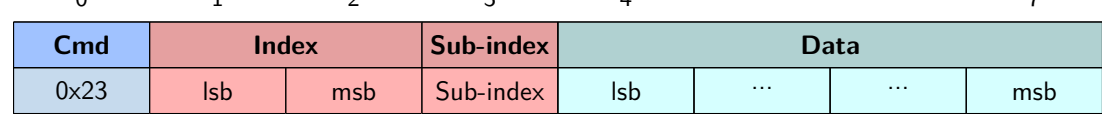

### **Initiate SDO Download/Writing response**

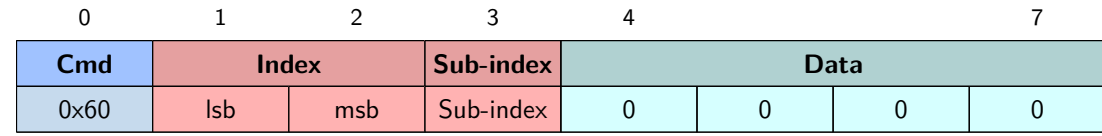

### <span id="page-25-0"></span>**2.6.3 SDO abort transfer**

Error response:

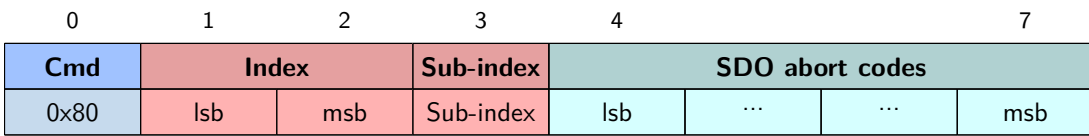

## <span id="page-25-1"></span>**2.6.4 SDO abort codes**

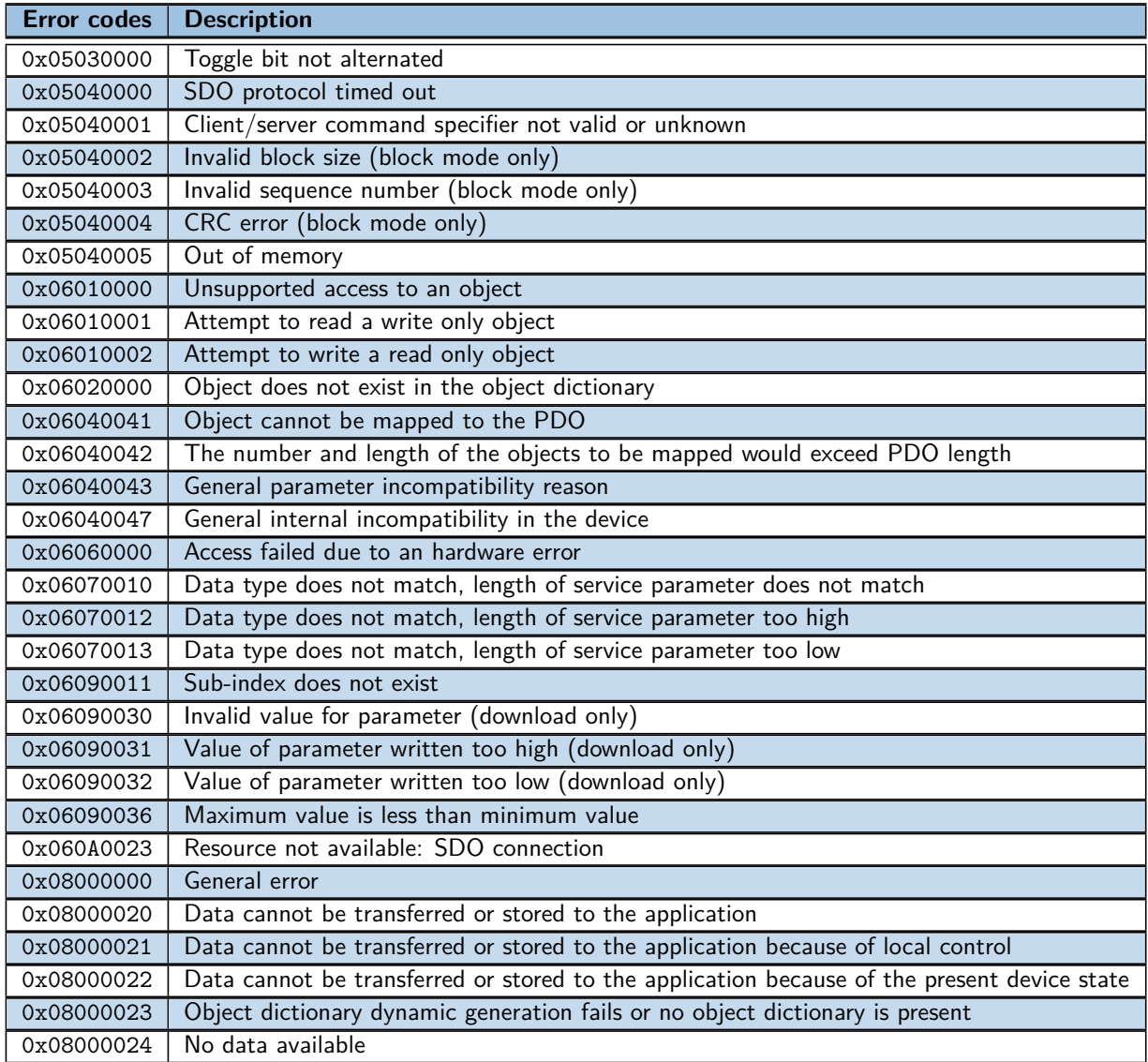

Table 2.13: SDO error codes

## <span id="page-26-0"></span>**2.7 Process data object (PDO)**

The purpose of the "Process Data Objects (PDO)" is to provide a transfer of data in real time during the operation of the controller. This service is performed without protocol overload or confirmation. The size of a PDO frame is variable and depends on the size of the object.

The PDO provides an interface to the application objects in the object dictionary. Data type and mapping of objects is determined by the corresponding PDO mapping structure in the object dictionary.

The PDO configuration process (PDO Mapping) allows to configure the number of objects in a PDO. This process uses the SDO service.

There are two types of PDO, the Transmit-PDO (TPDO) for use in data transmission and the Receive-PDO (RPDO) for use in data reception. The data transmission via the PDO service operates according to a producer / consumer relationship: RPDOs are frames received from the master or others nodes. TPDOs are frames transmitted to others.

PDOs are described by the PDO communication parameter and the PDO mapping parameter.

Note: A node can have a maximum of four TPDOs and four RPDOs.

There is an index couple for each PDO: the columns "Index RPDO communication" and "Index RPDO mapping" provide the indexes of specials objects used to read or modify the parameters of communication objects via an SDO object:

| <b>RPDO</b>       | <b>CAN-ID</b>     | <b>Object Index</b>      |                    |  |  |  |
|-------------------|-------------------|--------------------------|--------------------|--|--|--|
|                   |                   | Index RPDO communication | Index RPDO mapping |  |  |  |
| RPDO1             | $0x200 + Node-Id$ | 0x1400                   | 0x1600             |  |  |  |
| RPDO <sub>2</sub> | $0x300 + Node-Id$ | 0x1401                   | 0x1601             |  |  |  |
| RPDO3             | $0x400 + Node-Id$ | 0x1402                   | 0x1602             |  |  |  |
| RPDO4             | $0x500 + Node-Id$ | 0x1403                   | 0x1603             |  |  |  |

Table 2.14: Index used of RPDOs

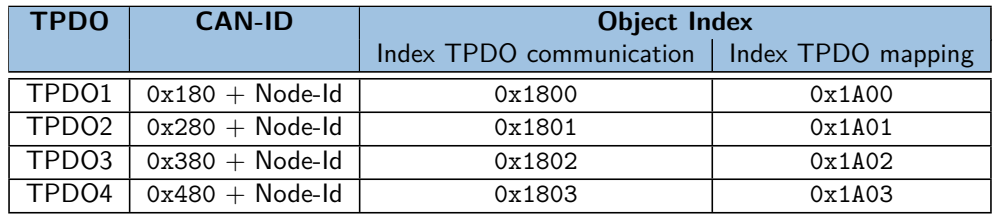

Table 2.15: Index used of TPDOs

#### <span id="page-26-1"></span>**2.7.1 PDO message**

There is two ways to transmit a PDO message:

- Synchronous transmission: the object are synchronized on SYNC.
- Event-driven transmission

This PDO is only activated if the status of CanOpen is "Started". It is necessary to activate the PDOs, for that the "valid" bit of CAN-ID must be to set to 0x0.

#### Example:

to activate or deactivate the TPDO1, the object with the index 0x1800 and sub-index 0x1 is used:

- Deactivate TPDO1: set sub-index 1 to 0x80000181
- Activate TPDO1: set sub-index 1 to 0x00000181

The value 0x181 is the id of TPDO1.

After each SYNC, two things happen in this order:

- for TPDOs: the slaves samples and copy the data into TPDOs which are then sent on the bus.
- for RPDOs: the previous received RPDO data from master is copied in the objects database and made available to the application.

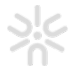

uniswarm

### <span id="page-27-0"></span>**2.7.2 SYNC**

The master in a CAN Open network sends a unique sync frame for all the nodes. At reception, the nodes transmit theirs TPDOs and apply their RPDOs. A SYNC frame has the ID 0x080 and does not contain a payload.

**CAN-ID 0x080**

Figure 2.25: SYNC frame

The frequency of SYNC frame can be variable, but is always sent by the master.

#### <span id="page-27-1"></span>**2.7.3 PDO dynamic mapping**

General procedure:

The following procedure shall be used for re-mapping, which may take place during the NMT state Pre-operational and during the NMT state Operational, if supported:

- 1. Deactivate PDO: setting the valid bit to 0x1 of sub-index 0x01 of the PDO communication parameter.
- 2. Disable mapping: setting sub-index 0x00 to 0.
- 3. Modify mapping: changing the values of the corresponding sub-indexes.
- 4. Enable mapping: setting sub-index 0x00 to the number of mapped objects.
- 5. Activate PDO: setting the valid bit to 0 of sub-index 0x01 of the PDO communication parameter.

#### <span id="page-27-2"></span>**2.7.4 PDO parameter objects**

#### **0x140n RPDO Parameter X**

**Note:** 'n': common instance of index (0,1,2,3) and 'X': number of RPDO (1,2,3,4) **Objects involved :** 0x1400 RPDO Parameter 1, 0x1401.0, 0x1402 RPDO Parameter 3, 0x1403 RPDO Parameter 4

The PDO parameter describes the communication abilities of the PDO.

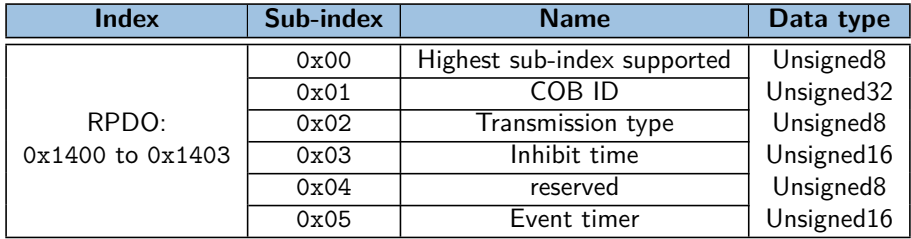

Table 2.16: PDO config objects

#### **0x140n.1 COB ID**

| <b>Index</b> | <b>SubIndex</b> | <b>Name</b>    |      |       |
|--------------|-----------------|----------------|------|-------|
| 0x140n       |                 | COB ID         |      |       |
|              |                 |                |      |       |
| Data Type    | <b>Acces</b>    | <b>Default</b> | Jnit | Range |

Figure 2.26: Object description 0x140n.1 COB ID

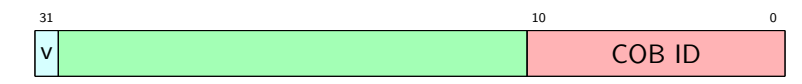

Table 2.17: COB ID

• **v**: valid

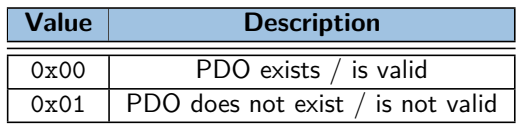

Table 2.18: Description of bit 31: v

#### • **COB ID** of PDO

#### **0x140n.2 Transmission Type**

| <b>Index</b> | <b>SubIndex</b> | <b>Name</b>              |      |       |
|--------------|-----------------|--------------------------|------|-------|
| 0x140n       |                 | <b>Transmission Type</b> |      |       |
| Data Type    | <b>Acces</b>    | <b>Default</b>           | Unit | Range |
| UINT8        | RW              |                          | ۰    |       |

Figure 2.27: Object description 0x140n.2 Transmission Type

The transmission of the PDO depends on the configuration of the Transmission Types parameters which can be:

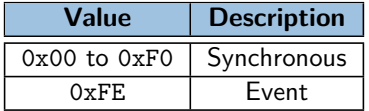

Table 2.19: Description of RPDO transmission type

- **Synchronous**: the synchronous transmission type means that the data is transmitted immediately, but it is applied when SYNC is received. The SYNC service provides a data synchronization signal over the network.
- **Event**: the Event-driven transmission type means that the PDO may be received at any time and that the data is applied immediately after reception.

#### **0x160n RPDO Mapping X**

**Note:** 'n' : common instance of index (0,1,2,3) and 'X' : number of RPDO (1,2,3,4)

**Objects involved :** 0x1600 RPDO Mapping 1, 0x1601 RPDO Mapping 2, 0x1602 RPDO Mapping 3, 0x1603 RPDO Mapping 4

The PDO mapping parameter contains informations about the content of the PDO.

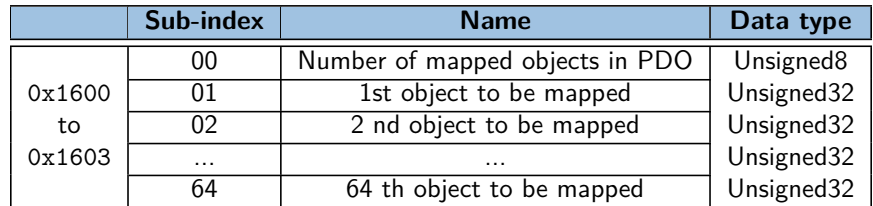

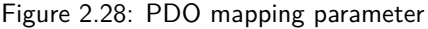

- **Sub-index 0x00**: the number of valid object entries within the mapping record. If it is equal to 0, the Mapping is disabled.
- **Sub-index 0x01 to 0x40**: the information of the mapped application objects. The object describes the content of the PDO by the index, sub-index and length of the mapped object.

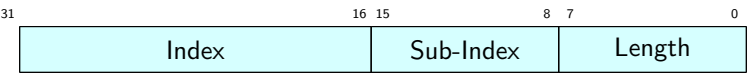

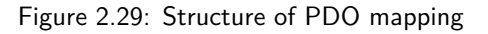

**Note:** The MSB is first.

**Note:** The length is the length of object in bits.

#### **0x160n RPDO Mapping X**

| Index     | <b>SubIndex</b> | <b>Name</b>    |                |       |
|-----------|-----------------|----------------|----------------|-------|
| 0x160n    |                 | RPDO Mapping X |                |       |
| Data Type | <b>Acces</b>    | <b>Default</b> | Unit           | Range |
| UINT8     | <b>RW</b>       |                | $\overline{a}$ | [0;8] |

Figure 2.30: Object description 0x160n.0 RPDO Mapping X

#### **0x180n TPDO Parameter X**

**Note:** 'n' : common instance of index (0,1,2,3) and 'X' : number of RPDO (1,2,3,4)

**Objects involved :** 0x1800 TPDO Parameter 1, 0x1801 TPDO Parameter 2, 0x1802 TPDO Parameter 3, 0x1803 TPDO Parameter 4

The PDO parameter describes the communication abilities of the PDO.

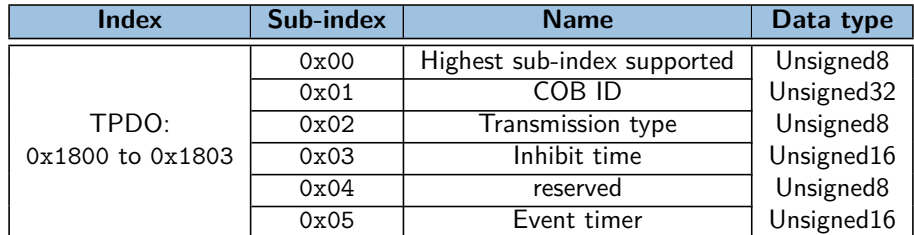

Table 2.20: PDO config objects

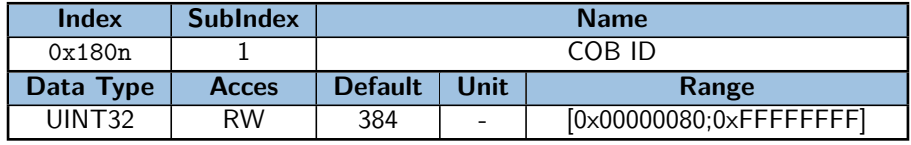

Figure 2.31: Object description 0x180n.1 COB ID

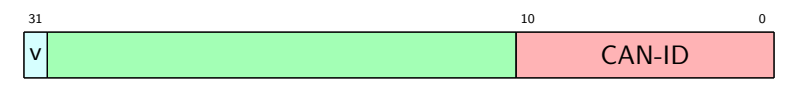

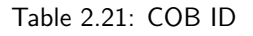

• **v**: valid

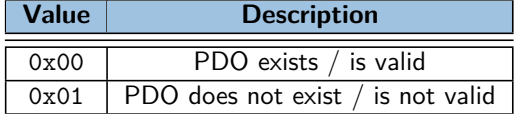

Table 2.22: Description of bit 31: v

• **COB ID** of PDO

**0x180n.2 Transmission Type**

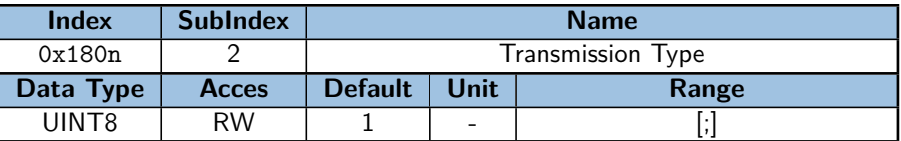

Figure 2.32: Object description 0x180n.2 Transmission Type

The transmission of the PDO depends on the configuration of the Transmission Types parameters which can be:

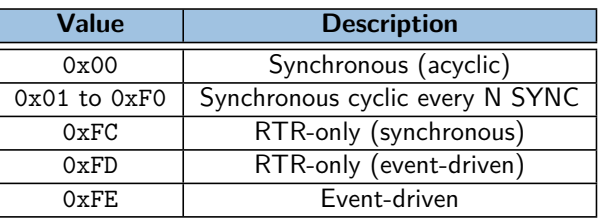

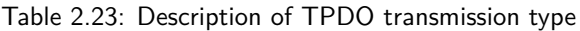

- **Synchronous acyclic**: On internal event, the sampling will start and will transmit after the next SYNC.
- **Synchronous**: the TPDO is transmitted after each SYNC received. The sampling of the data will start and will transmit on reception of each the SYNC received.
- **RTR-only (synchronous)**: On RTR (Remote Transmission Request) received, the sampling will start and will transmit after the next SYNC.
- **RTR-only (event-driven)**: On RTR (Remote Transmission Request) received, the sampling start and transmit immediately.
- **Event-driven**: sampling may be transmitted at any time when the internal event happen.

**0x180n.3 Inhibit Time** It's a minimum interval time for PDO transmission. This parameter is available only for the transmission type 0xFE and 0xFF. The value is defined as multiple of 100 *µ*s. The value of 0 shall disable the inhibit time. The value shall not be changed while the PDO exists.

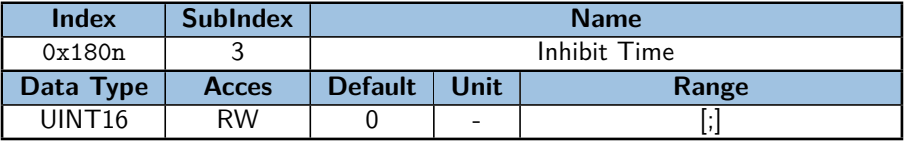

Figure 2.33: Object description 0x180n.3 Inhibit Time

**0x180n.6 SYNC start value** The SYNC message of which the counter value equals the SYNC Start value is be regarded as the first received SYNC message. The value of 0 shall disable the SYNC Start value.

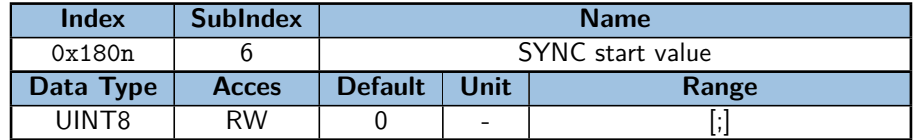

Figure 2.34: Object description 0x180n.6 SYNC start value

#### **0x1A0n TPDO Mapping X**

**Note:** 'n' : common instance of index (0,1,2,3) and 'X' : number of RPDO (1,2,3,4)

**Objects involved :** 0x1A00 TPDO Mapping 1, 0x1A01 TPDO Mapping 2, 0x1A02 TPDO Mapping 3, 0x1A03 TPDO Mapping 4

The PDO mapping parameter contains information about the content of the PDO.

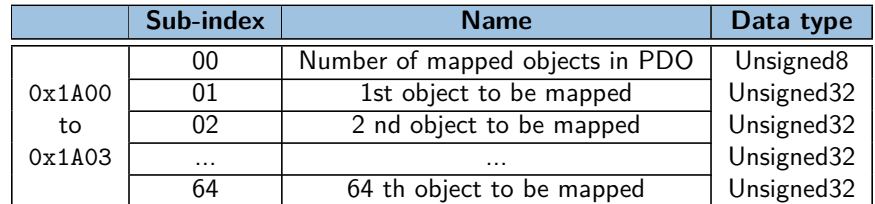

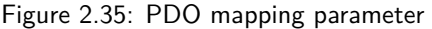

• **Sub-index 0x00**: the number of valid object entries within the mapping record. If it is equal to 0, the Mapping is disabled.

• **Sub-index 0x01** to 0x40: the information of the mapped application objects. The object describes the content of the PDO by the index, sub-index and length of the mapped object.

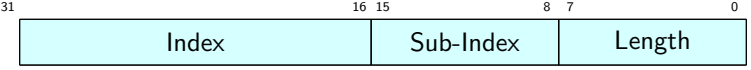

#### Figure 2.36: Structure of PDO mapping

**Note:** The MSB is first.

**Note:** The length is the length of object in bits.

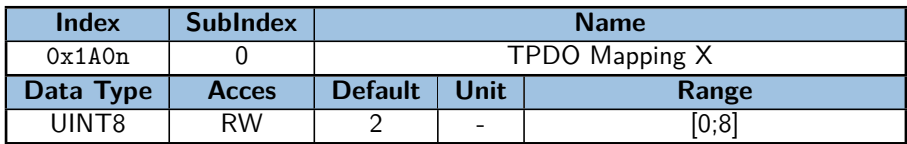

Figure 2.37: Object description 0x1A0n.0 TPDO Mapping X

## <span id="page-31-0"></span>**2.8 Object description**

#### <span id="page-31-1"></span>**2.8.1 Communication Profile Area object**

#### **0x1000 Device Type**

This object provide informations about the device type.

| <b>Index</b> | <b>SubIndex</b> | <b>Name</b>    |                          |       |
|--------------|-----------------|----------------|--------------------------|-------|
| 0x1000       |                 | Device Type    |                          |       |
| Data Type    | <b>Acces</b>    | <b>Default</b> | Unit                     | Range |
| UINT32       | RO              | 402            | $\overline{\phantom{a}}$ |       |

Figure 2.38: Object description 0x1000.0 Device Type

It is composed of two field, the device profile and additional information, both on 16 bits.

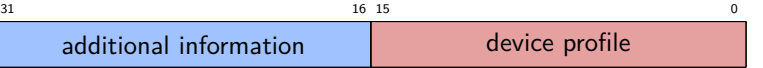

Table 2.24: Frame of Device Type

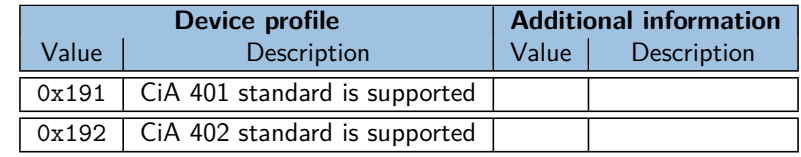

Table 2.25: Description of device type

#### **0x1008 Manufacturer Device Name**

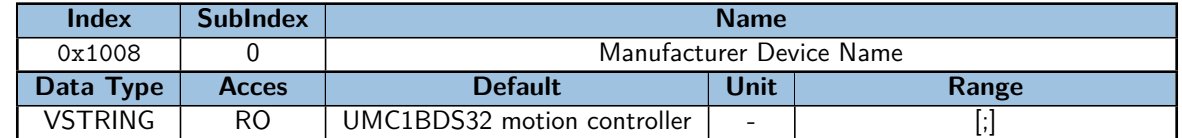

Figure 2.39: Object description 0x1008.0 Manufacturer Device Name

#### **0x1009 Manufacturer Hardware Version**

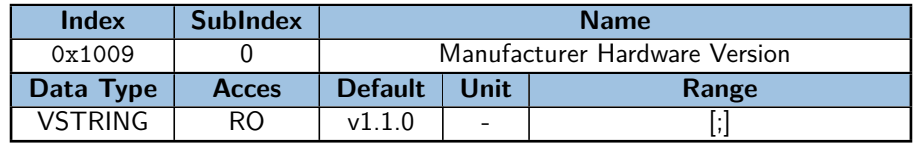

Figure 2.40: Object description 0x1009.0 Manufacturer Hardware Version

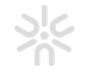

#### **0x1010 Store Parameters**

This object stores the value of the parameters according to the Communication profile , Manufacturer profile and Stan-dardized profile or all profiles. The profile areas are defined to [Object dictionary.](#page-15-0)

This functionnality can only work in State PreOp if this is not the case, the device respond with the SDO abort transfer service (SDO abort code: 0x08000021).

**Signature** To start backup of parameters, a specific signature is required to avoiding wrong manipulation. Specific signature is written in appropriate subindex.

The signature is "save":

| 0x65 | 0x76 | 0x61 | 0x73 |
|------|------|------|------|

Figure 2.41: Signature of store

Upon receipt of the correct signature in the appropriate subindex, the device restore the default settings and then confirm the SDO transmission (SDO download initiation response).

If an erroneous signature is written, the device refuse to store the defaults and respond with the SDO abort transfer service (SDO abort code: 0x08000020).

#### **Different possibility to store:**

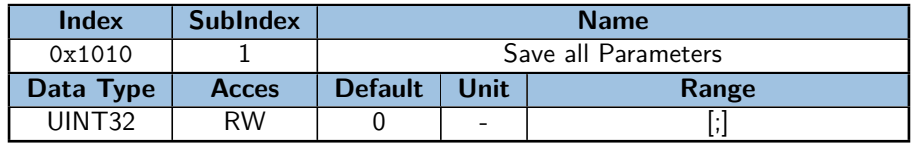

Figure 2.42: Object description 0x1010.1 Save all Parameters

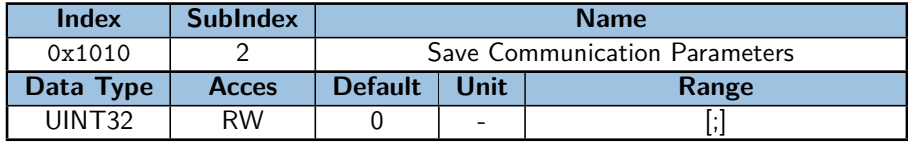

Figure 2.43: Object description 0x1010.2 Save Communication Parameters

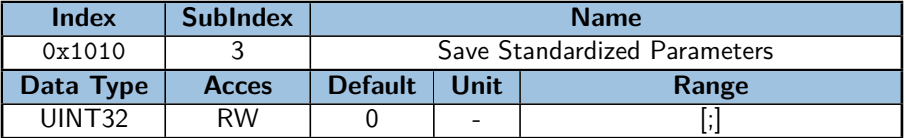

Figure 2.44: Object description 0x1010.3 Save Standardized Parameters

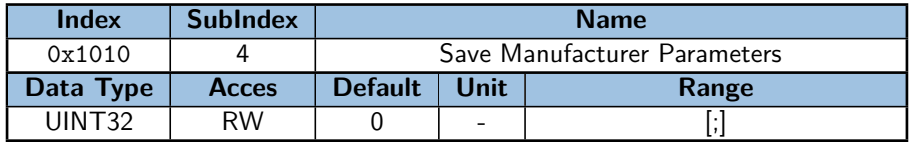

Figure 2.45: Object description 0x1010.4 Save Manufacturer Parameters

#### **0x1011 Restore Default Parameters**

This object restores the factory or saved values of the parameters according to the Communication profile , Manufacturer profile and Standardized profile or all profiles. The profile areas are defined to [Object dictionary.](#page-15-0)

This functionnality can only work in State PreOp if this is not the case, the device respond with the SDO abort transfer service (SDO abort code: 0x08000021).

**Signature** To start the restoration of parameters, a specific signature is required to avoiding wrong manipulation. Specific signature is written in appropriate subindex.

The signature is "load":

| 0x64 | 0x61 | 0x6F | 0x6C |
|------|------|------|------|

Figure 2.46: Signature of restore

Upon receipt of the correct signature in the appropriate subindex, the device restore the default settings and then confirm the SDO transmission (SDO download initiation response).

If an erroneous signature is written, the device refuse to restore the defaults and respond with the SDO abort transfer service (SDO abort code: 0x08000020).

**Automatic restore** This feature determines an automatic restore after a NMT service reset node, NMT service reset communication or power cycled. This functionality is configured with a command (table below) written in the appropriate subindex.

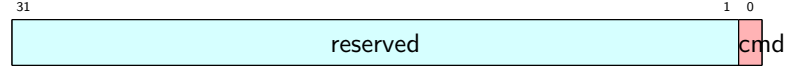

Table 2.26: Automatic restore

| <b>Value</b> | <b>Description</b>                          |
|--------------|---------------------------------------------|
| 0x00         | Device don't restore settings automatically |
| 0x01         | Device restore settings automatically       |

Table 2.27: Description of bit 0: cmd

#### **Different possibility to restore:**

| <b>Index</b>       | <b>SubIndex</b> | <b>Name</b>                    |      |       |
|--------------------|-----------------|--------------------------------|------|-------|
| 0x1011             |                 | Restore all Factory Parameters |      |       |
| Data Type          | <b>Acces</b>    | <b>Default</b>                 | Unit | Range |
| UINT <sub>32</sub> | <b>RW</b>       |                                | -    | [0:1  |

Figure 2.47: Object description 0x1011.1 Restore all Factory Parameters

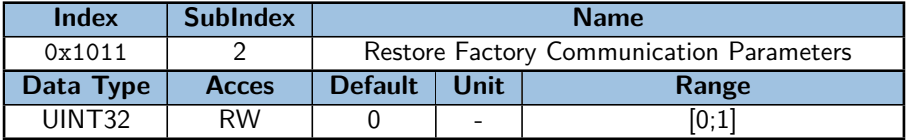

Figure 2.48: Object description 0x1011.2 Restore Factory Communication Parameters

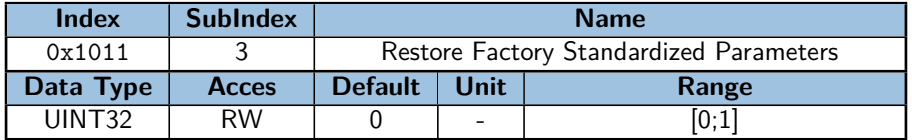

Figure 2.49: Object description 0x1011.3 Restore Factory Standardized Parameters

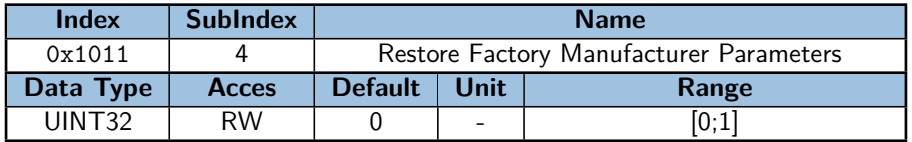

Figure 2.50: Object description 0x1011.4 Restore Factory Manufacturer Parameters

| <b>Index</b> | <b>SubIndex</b> | <b>Name</b>                  |                          |       |
|--------------|-----------------|------------------------------|--------------------------|-------|
| 0x1011       |                 | Restore all saved Parameters |                          |       |
| Data Type    | <b>Acces</b>    | <b>Default</b>               | <b>Unit</b>              | Range |
| UINT32       | <b>RW</b>       |                              | $\overline{\phantom{a}}$ | [0;1] |

Figure 2.51: Object description 0x1011.5 Restore all saved Parameters

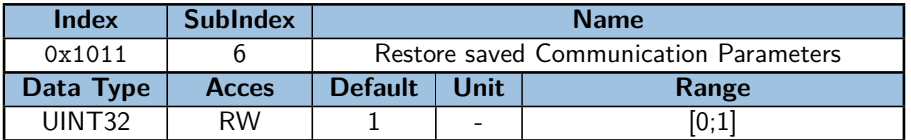

Figure 2.52: Object description 0x1011.6 Restore saved Communication Parameters

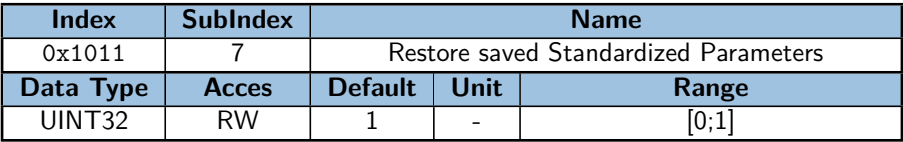

Figure 2.53: Object description 0x1011.7 Restore saved Standardized Parameters

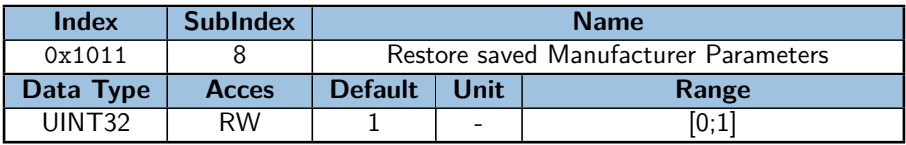

Figure 2.54: Object description 0x1011.8 Restore saved Manufacturer Parameters

#### **0x100A Manufacturer Software Version**

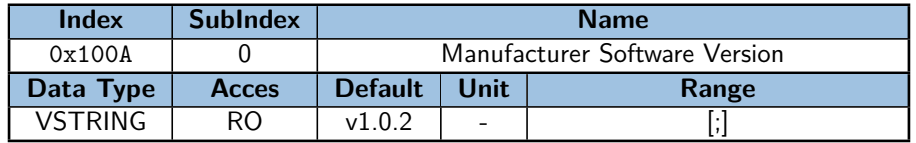

Figure 2.55: Object description 0x100A.0 Manufacturer Software Version

#### <span id="page-34-0"></span>**0x100C Guard Time**

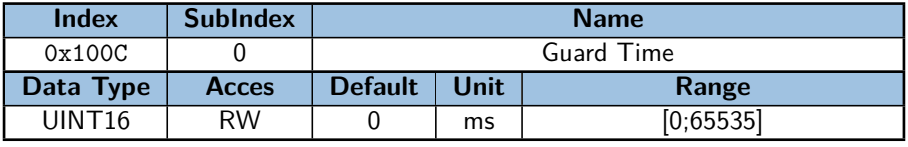

Figure 2.56: Object description 0x100C.0 Guard Time

#### <span id="page-34-1"></span>**0x100D Life Time Factor**

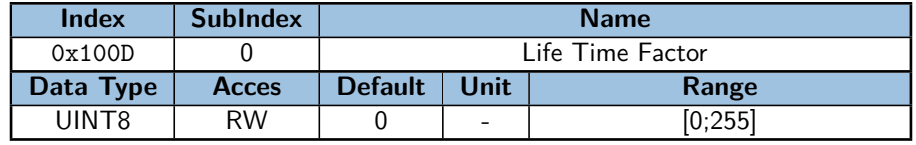

Figure 2.57: Object description 0x100D.0 Life Time Factor

#### **0x1016 Consumer Heartbeat Time**

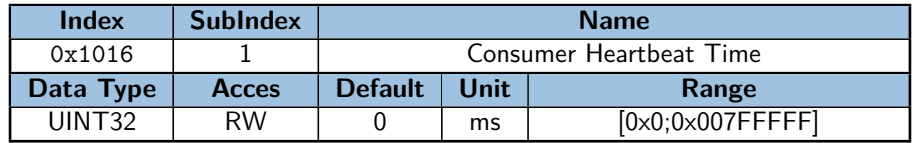

Figure 2.58: Object description 0x1016.1 Consumer Heartbeat Time

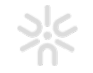

#### <span id="page-35-0"></span>**0x1017 Producer Heartbeat Time**

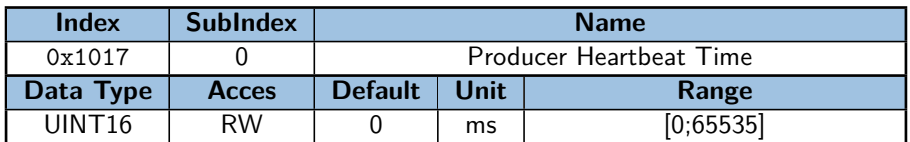

Figure 2.59: Object description 0x1017.0 Producer Heartbeat Time

#### **0x1018 Identity Object**

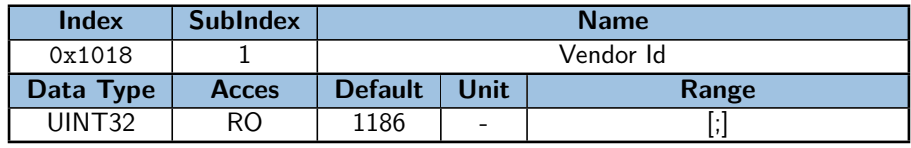

Figure 2.60: Object description 0x1018.1 Vendor Id

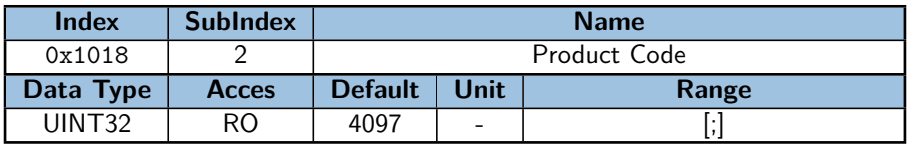

Figure 2.61: Object description 0x1018.2 Product Code

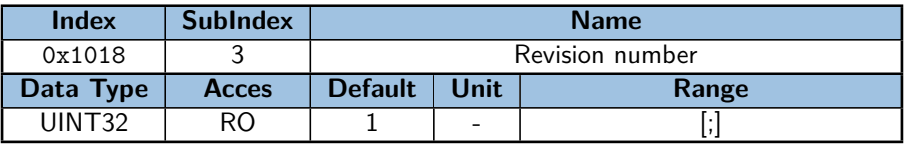

Figure 2.62: Object description 0x1018.3 Revision number

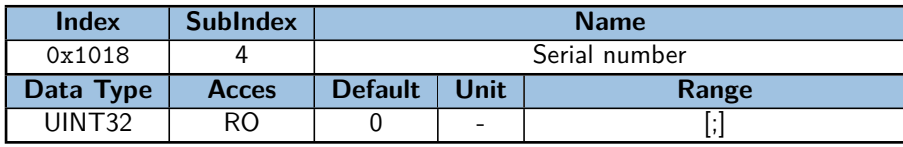

Figure 2.63: Object description 0x1018.4 Serial number

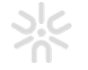

## <span id="page-36-0"></span>**Appendix A**

# **Firmware version history**

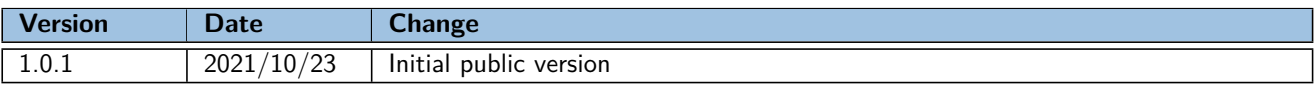

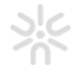

## <span id="page-37-0"></span>**Appendix B**

# **Datasheet revision history**

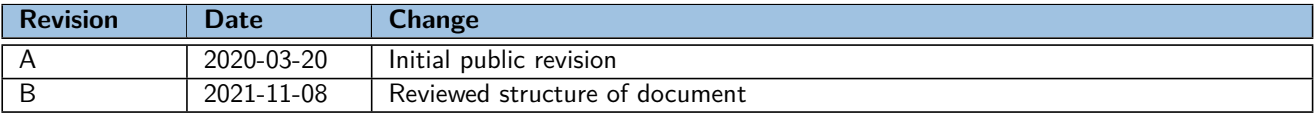

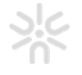